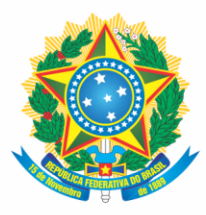

Ministério da Educação Secretaria de Educação Profissional e Tecnológica Instituto Federal de Educação, Ciência e Tecnologia de Mato Grosso do Sul

# PROJETO<br>PEDAGÓGICO **DE CURSO**

# **TÉCNICO EM INFORMÁTICA PARA INTERNET**

Aquidauana - MS Julho, 2017

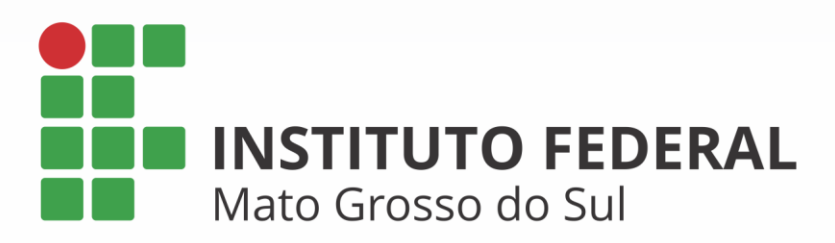

# **Missão**

Promover a educação de excelência por meio do ensino, pesquisa e extensão nas diversas áreas do conhecimento técnico e tecnológico, formando profissional humanista e inovador, com vistas a induzir o desenvolvimento econômico e social local, regional e nacional.

## **Visão**

Ser reconhecido como uma instituição de ensino de excelência, sendo referência em educação, ciência e tecnologia no Estado de Mato Grosso do Sul.

# **Valores**

Inovação; Ética; Compromisso com o desenvolvimento local e regional; Transparência; Compromisso Social.

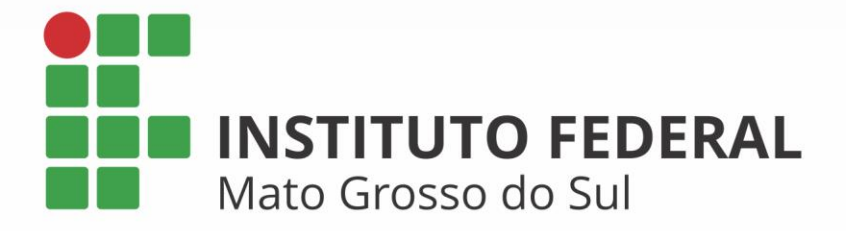

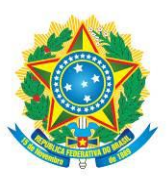

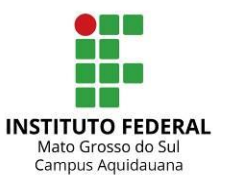

**Nome da Unidade:** Instituto Federal de Educação, Ciência e Tecnologia de Mato Grosso do Sul – *Campus Aquidauana*

**CNPJ :** 10.673.078/0011-00

**Denominação**: Curso Técnico em Informática para Internet

**Titulação conferida**: Técnico (a) em Informática para Internet

**Modalidade do curso**: Presencial

**Forma de oferta**: Curso de Educação Profissional Técnica de Nível Médio Subsequente

**Eixo Tecnológico**: Comunicação e Informação

**Duração do Curso**: 3 períodos ou 1,5 anos

**Carga Horária:** 1050h – 1400 h/a

**Estágio** – Horas: 120h – 160 h/a

**Carga horária Total**: 1170h – 1560 h/a

**Data de aprovação:** 

**Resolução:**

**Atualização:**

**Atualização:**

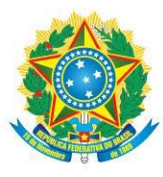

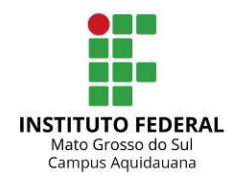

**Reitor do Instituto Federal de Educação, Ciência e Tecnologia de Mato Grosso do Sul** Luiz Simão Staszczak

# **Pró-Reitor de Ensino**

Delmir da Costa Felipe

# **Diretor de Educação Básica**

Gláucia Lima Vasconcelos

#### **Diretora-Geral do** *Campus Aquidauana* Hilda Ribero Romero

# **Diretoria de Ensino, Pesquisa e Extensão**

Elismar Bertoluci Araújo Anastácio

# **Diretoria de Administração**

Alessandra de Melo Lima Marques

# **Comissão de elaboração do Curso Técnico Integrado em Informática para Internet**

Presidente: Danilo Adriano Mikucki Membros: Laurentino Augusto Dantas Lucas Hermann Negri Pedro Henrique Neves da Silva Marlom Marsal Marques Celso Soares Costa

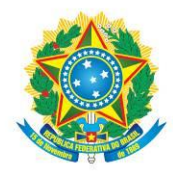

MINISTÉRIO DA EDUCAÇÃO Secretaria de Educação Profissional e Tecnológica Instituto Federal de Educação, Ciência e Tecnologia de Mato Grosso do Sul

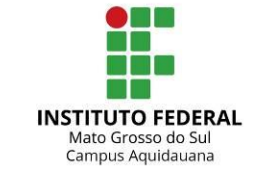

#### **SUMÁRIO**

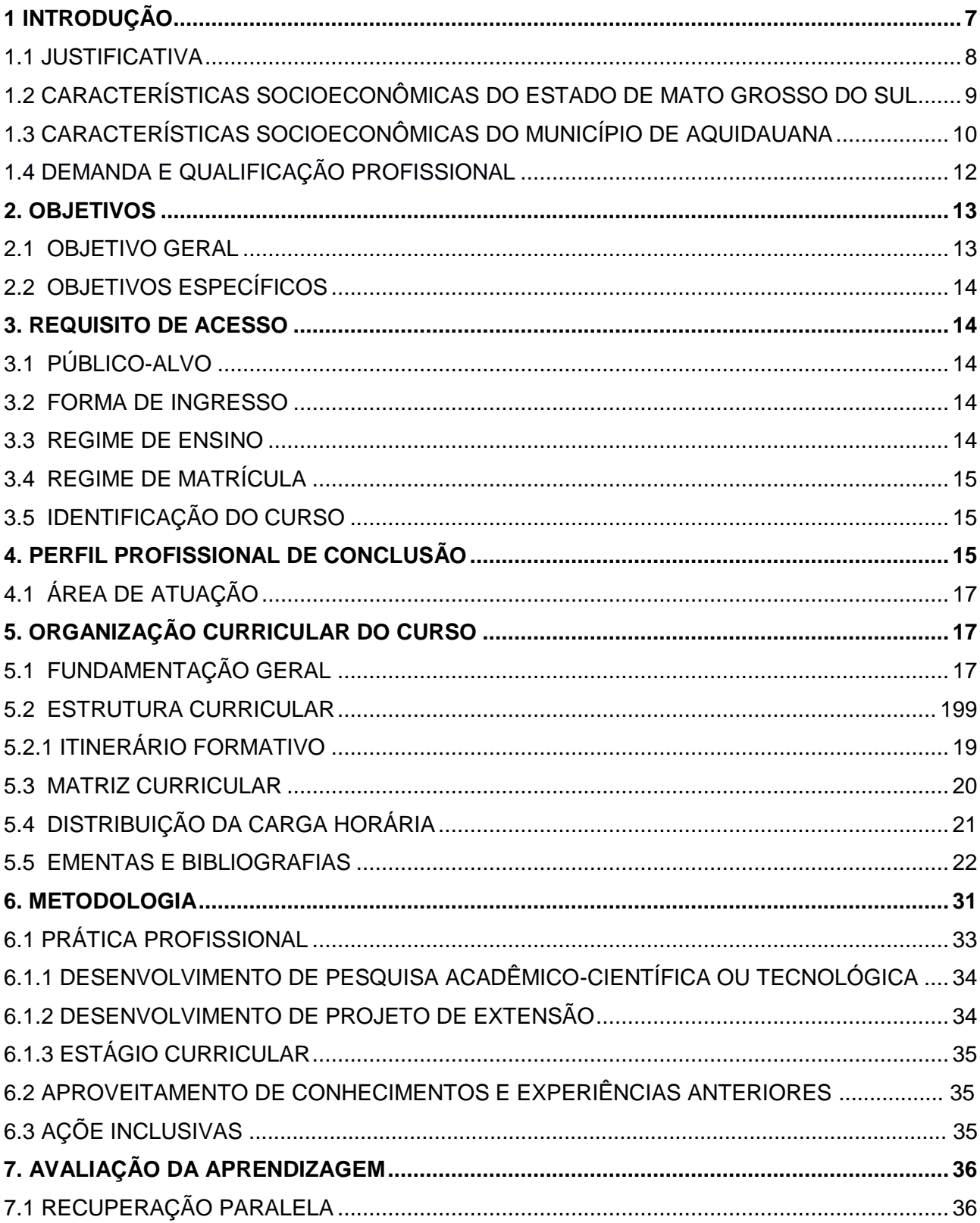

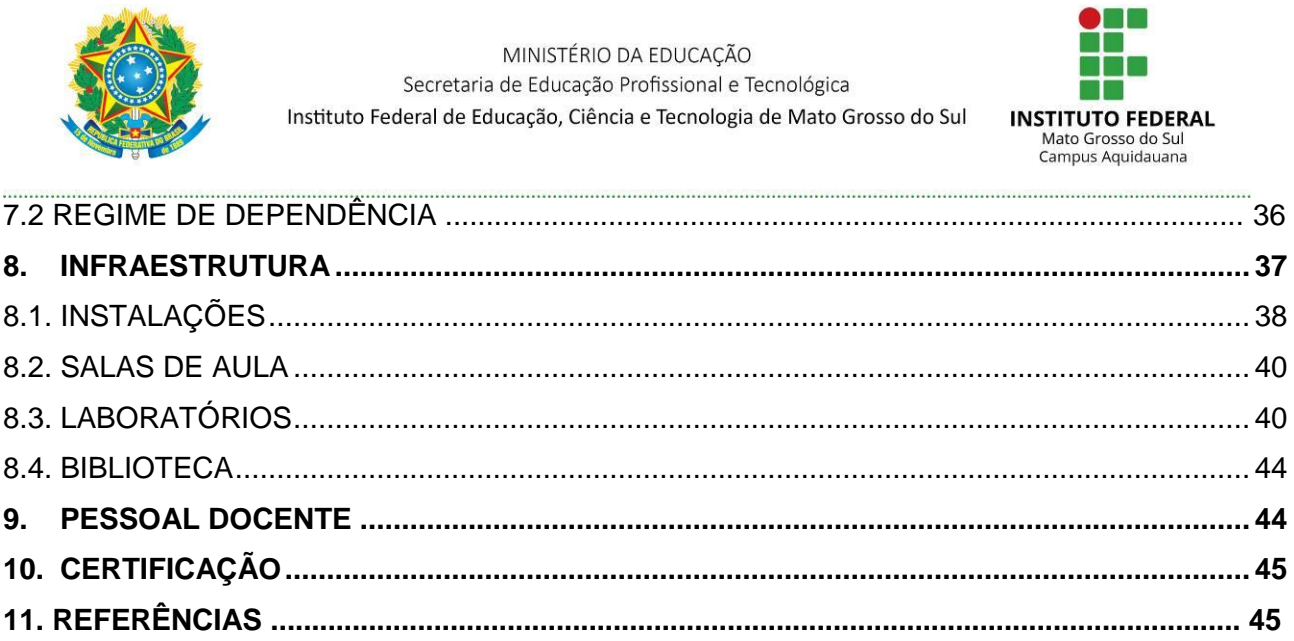

 $\overline{6}$ 

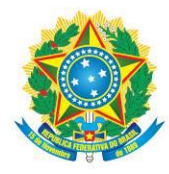

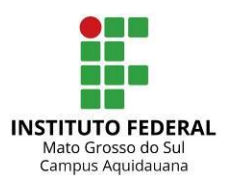

# **1 INTRODUÇÃO**

A proposta de implantação e execução do Curso de Educação Profissional Técnica de Nível Médio Integrado em Informática para Internet vem ao encontro dos objetivos do Instituto Federal de Educação, Ciência e Tecnologia de Mato Grosso do Sul (IFMS).

A implantação segue a Lei e Diretrizes da Educação Brasileira (LDB) a qual consiste em um instrumento precioso para o contexto da realidade socioeconômica do país, expandindo o ensino na área tecnológica em menor espaço de tempo e com qualidade. Não se trata apenas de implantar novos cursos, mas de criar uma nova sistemática de ação, fundamentada nas necessidades da comunidade para a melhoria da condição de subsistência.

Com a aprovação da Lei n. 9.394 (Lei de Diretrizes e Bases da Educação Nacional - LDB), em 20 de dezembro de 1996 e com o Decreto nº 5154 de 23 de julho de 2004 que regulamentou os artigos da LDB referentes à educação profissional, consolidaram-se os mecanismos para a reestruturação dos Cursos Técnicos, permitindo a utilização de todo o potencial que lhe é característico.

Ancorada pela Resolução CNE/CEB nº 06/2012, que versa sobre as Diretrizes Curriculares Nacionais para a Educação Profissional de Nível Técnico, aprovada pelo CNE em 20 de setembro de 2012, a atual proposta aqui exposta é a caracterização efetiva de um novo modelo de organização curricular que privilegia as exigências do mundo do trabalho cada vez mais competitivo e mutante, no sentido de oferecer à sociedade uma formação profissional compatível com os ciclos tecnológicos.

O Instituto Federal de Educação, Ciência e Tecnologia de Mato Grosso do Sul, ao definir seu campo de atuação, na formação inicial e continuada do trabalhador, na educação de jovens e adultos, no ensino médio, na formação tecnológica de nível médio e superior, fez opção por tecer o seu trabalho educativo na perspectiva de romper com a prática tradicional e conservadora que a cultura da educação impõe na formação técnica.

Neste sentido, reflete a educação de jovens como um campo de práticas e reflexões que ultrapassam os limites da escolarização em sentido estrito. Primeiramente, porque abarca processos formativos diversos, onde podem ser incluídas iniciativas visando à qualificação profissional, ao desenvolvimento comunitário, à formação política e a inúmeras questões culturais pautadas em outros espaços que não o escolar.

Assim, formulando objetivos coerentes com a missão que chama para si enquanto instituição integrante da rede federal de educação profissional e tecnológica, pensando e

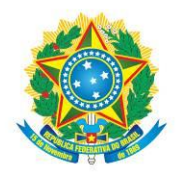

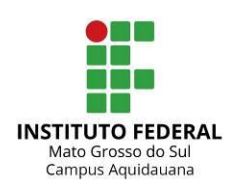

examinando o social global, planeja uma atuação incisiva na perspectiva da transformação da realidade local e regional, em favor da construção de uma sociedade, menos desigual. Neste sentido, o currículo globalizado e interdisciplinar converte-se em uma categoria capaz de agrupar uma ampla variedade de práticas educacionais desenvolvidas nas salas de aula e nas unidades educativas de produção contribuindo para melhorar os processos de ensino e de aprendizagem.

## 1.1 JUSTIFICATIVA

Devido às mudanças no cenário econômico mundial que vêm ocorrendo nos últimos anos e ao fenômeno da globalização, verifica-se o surgimento de novos atributos necessários aos profissionais da era do conhecimento. O mercado mundial tornou-se mais competitivo e exigente, tanto em produtos como em serviços, o que impõe uma nova postura profissional.

A informática, hoje, está inserida em todos os segmentos do setor produtivo. A criação de novas oportunidades profissionais e de um novo perfil às profissões já estabelecidas advém da passagem da Era da Produção para a Era da Informação. A utilização de computadores no dia a dia da sociedade, nas mais diversas áreas de atuação justifica a qualificação de profissionais para essa demanda.

Nesta perspectiva, sendo a informática uma ferramenta essencial no processo de desenvolvimento de diversas atividades administrativas e operacionais, há uma grande solicitação do contexto socioeconômico para a formação de profissionais dessa área, a fim de atender à grande demanda do mercado de trabalho.

O Brasil, atualmente, é um dos mercados que mais crescem no setor da Tecnologia da Informação (TI) no mundo, como publicou a Associação Brasileira das Empresas de Tecnologia da Informação e Comunicação. Em várias outras publicações, o Brasil aparece como um mercado promissor e em constante crescimento, uso da internet, inovação e competitividade no ambiente corporativo, é um dos setores que mais investem em serviços.

Mesmo com a economia local apoiada em grande parte no agronegócio, a dependência de sistemas de informação eficientes é cada vez maior. Grandes empresas locais do agronegócio procuram crescentemente a melhoria de sistemas informatizados, gerando demanda de profissionais desta área.

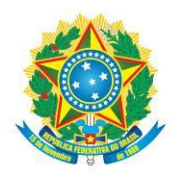

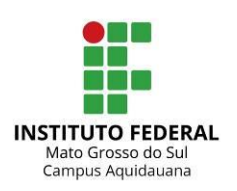

# 1.2 CARACTERÍSTICAS SOCIOECONÔMICAS DO ESTADO DE MATO GROSSO DO SUL

Mato Grosso do Sul possui uma área de 357.145.836 km<sup>2</sup>, que abriga 78 municípios e 2.449.024 pessoas segundo a contagem de população IBGE (2010). Sua capital é a cidade de Campo Grande, e outros municípios economicamente importantes são Dourados, Três Lagoas, Corumbá, Ponta Porã, Aquidauana, Nova Andradina e Naviraí.

Tem como bebida típica o tereré, sendo considerado o estado-símbolo dessa bebida e maior produtor de erva-mate da região Centro-Oeste do Brasil. O uso desta bebida, derivada da erva-mate (*Ilex paraguariensis*), nativa do Planalto Meridional do Brasil, é de origem précolombiana. O Aquífero Guarani compõe parte do subsolo do Estado, sendo Mato Grosso do Sul detentor da maior porcentagem do Aquífero dentro do território brasileiro.

O Estado constituía a parte meridional do Estado do Mato Grosso, do qual foi desmembrado por lei complementar de 11 de outubro de 1977 e instalado em 1º de janeiro de 1979, porém a história e a colonização da região, onde hoje está a unidade federativa, é bastante antiga remontando ao período colonial antes do Tratado de Madri, em 1750, quando passou a integrar a coroa portuguesa.

Durante o século XVII, foram instaladas duas reduções jesuíticas, Santo Inácio de Caaguaçu e Santa Maria da Fé do Taré, entre os índios Guarani na região, então conhecida como Itatim. Uma parte do antigo estado estava localizada dentro da Amazônia legal, cuja área, que antes ia até o paralelo 16, estendeu-se mais para o sul, a fim de beneficiar com seus incentivos fiscais a nova unidade da federação.

Historicamente vinculado à região Centro-Oeste, Mato Grosso do Sul teve na pecuária, na extração vegetal e mineral e na agricultura, as bases de um acelerado desenvolvimento iniciado no século XIX.

A economia do Estado baseia-se na agricultura, na pecuária, na extração mineral e no turismo. A principal área econômica do Estado é a do planalto da bacia do Paraná, com solos florestais e de terra roxa, além de ter os meios de transporte mais eficientes e os mercados consumidores da região sudeste mais próximos.

Na produção agropecuária destacam-se as culturas de soja, arroz, café, trigo, milho, feijão, mandioca, algodão, amendoim e cana-de-açúcar. A pecuária conta com rebanho bovino (17.405.345 cabeças), suíno (860.598 cabeças), ovino (343.328 cabeças), de aves (39.157.262 cabeças) e bubalinos (8.598 cabeças) conforme dados do CENSO/ IBGE (2006).

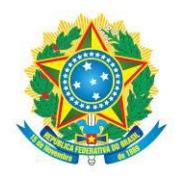

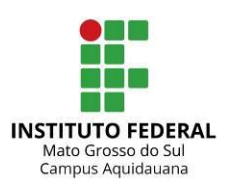

O Estado conta ainda com jazidas de ferro, manganês, calcário, mármore e estanho. Uma das maiores jazidas mundiais de ferro é do Monte Urucum, situado no município de Corumbá. A principal atividade industrial é a de gêneros alimentícios, seguida de transformação de minerais não metálicos e da industrialização de madeira. Corumbá é um dos maiores núcleos industriais do centro-oeste, com indústrias de cimento, fiação, curtume, beneficiamento de produtos agrícolas e uma siderúrgica que trata o minério de Urucum.

É interessante ressaltar que o turismo ecológico do Estado, que acontece na região do Pantanal, atrai visitantes de todo o país e do mundo, pois o Pantanal sul-mato-grossense é considerado um dos mais bem conservados e intocados ecossistemas do planeta. Apresenta paisagens diversas no período de seca ou de chuva, fazendo com que sua visita seja interessante em qualquer época do ano.

Diante do exposto, a proposta de implantação do Curso Técnico em Informática para Internet é justificada, pois no município de Aquidauana e no estado de Mato Grosso do Sul, existe a necessidade de se formar profissionais capacitados para atuarem em processos na área da Informação que está inserida em todos os segmentos do setor produtivo, além de se encontrar em contínuo e acelerado crescimento.

# 1.3 CARACTERÍSTICAS SOCIOECONÔMICAS DO MUNICÍPIO DE AQUIDAUANA

Aquidauana, sexto maior centro urbano do estado de Mato Grosso do Sul, foi fundado em 15 de agosto de 1892. Data tida como o início do povoamento de Aquidauana que se insere num espaço físico e humano marcado por parcos registros de quatro séculos anteriores. Os primeiros colonizadores teriam sido os espanhóis, por volta do século XVI. Marcaram presença antes mesmo da comitiva comandada pelo major Teodoro Paes da Silva Rondon, que trouxe consigo fazendeiros e pessoas vindas da Vila de Miranda e região, cujo projeto expansionista intencionava fundar um povoado à margem esquerda do Rio Aquidauana.

Alguns estudiosos definem o ano de 1600 como uma das referências mais longínquas da presença de colonizadores na região. Neste ano, Ruy Dias de Guzman fundou o povoado de Santiago de Xeres, às margens do Rio Mbotetey, conforme denominação dada pelos Guaranis e que queria dizer "rio sinuoso". Mais tarde veio a chamar-se Aquidauana. Foram, porém, poucos anos de história, pois em 1632 o povoado foi destruído por força das investidas de indígenas e dos bandeirantes paulistas. Quanto aos moradores do povoado, alguns

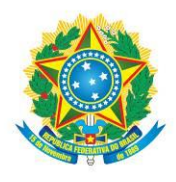

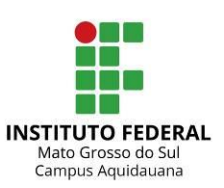

seguiram de volta a Assunção no Paraguai; outros se juntaram aos Bandeirantes e se estabeleceram no atual Estado de São Paulo.

Em torno da pecuária que a região, mais tarde, começou a ser, gradativamente, povoada. A necessidade de um local apropriado para as embarcações que navegavam pelo Rio Miranda e que fosse mais próximo de Nioaque e de Campo Grande, referências populacionais mais densas, motivou a fundação da nova vila.

A opção pelo nome "Aquidauana" revela a influência da cultura indígena em várias regiões de Mato Grosso do Sul, que tem diversos municípios nominados com termos comuns a etnias indígenas. Segundo a toponímia Guaicuru o termo denomina "rio estreito, fino". O nome "Aquidauana" aparece em mapas datados do século XVII, pelo menos 200 anos antes da fundação do povoado.

O município de Aquidauana se situa a 130 km da capital Campo Grande e seu território se divide em duas partes: a baixa (dois terços do município - Pantanal) e a alta (Serra de Aquidauana). Desde a sua fundação, a cidade de Aquidauana teve um desenvolvimento acelerado. Com a vinda da ferrovia, chegou a tornar-se a cidade mais desenvolvida do sul do antigo Mato Grosso. No entanto, em 1917, com a transferência das oficinas para Três Lagoas, a cidade declinou como centro ferroviário. Segundo o censo 2015 conta com uma população de 47.162 mil habitantes (ou 4,75% do total estadual) e cerca de 2,78 hab/km². Entre seus moradores é possível encontrar descendentes de espanhóis, paraguaios, bolivianos, paulistas, portugueses, sírio-libaneses, e reservas de Terenas, índios nativos.

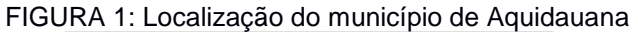

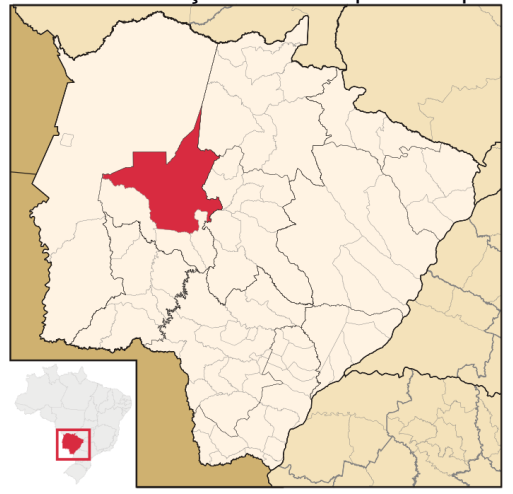

Fonte: Raphael Lorenzeto de Abreu, CC BY 2.5

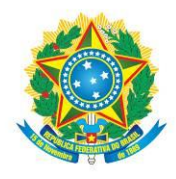

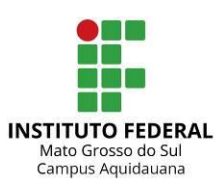

Atualmente, segundo dados da Prefeitura Municipal de Aquidauana, as atividades relacionadas à indústria, serviços e agropecuária são a base da economia do município. Na agricultura, atualmente, a cidade possui uma área de lavoura temporária de 9.492 ha onde se destaca o cultivo de milho, mandioca e olerícolas. O mesmo acontece na pecuária, com destaque para a de corte, em uma área de 949.694 ha de pastagem natural, e 775.996 cabeças de bovinos, segundo dados do Instituto Brasileiro de Geografia e Estatística - IBGE.

Principais ramos do desenvolvimento econômico estão interligados à indústria extrativa, frigorífico (abate de bovinos), beneficiamento e fábrica de laticínios, siderúrgica, madeireira, mecânica, fábrica de massas e biscoitos, Usina de Compostagem de Resíduos Sólidos.

Aquidauana dispõe de variados estabelecimentos que estão em franco crescimento como apontam os dados de 2015 que destacam uma média de 949 estabelecimentos filiados à Associação Comercial Empresarial de Aquidauana (ACEA). Vários grupos e redes empresariais participam do mercado aquidauanense.

Aquidauana dispõe de uma infraestrutura turística tanto para o turismo tradicional, quanto para turismo de pesca, ecoturismo, turismo rural e turismo histórico. Oferece opções de hotéis, pousadas e equipamentos de lazer rural. É um importante ponto turístico em território brasileiro por ser denominado portal do Pantanal.

Assim, considerando a proximidade com a capital do Estado de MS e com as regiões fronteiriças em fase de crescimento industrial e populacional, propõe-se a criação de um Curso Técnico em Informática para Internet com a visão de atender as demandas de formação técnica da região, apresentando uma proposta que visa à integração de tecnologias da informação e comunicação frente às demandas de profissionais e com a possibilidade de abertura de novas frentes de trabalho.

# 1.4 DEMANDA E QUALIFICAÇÃO PROFISSIONAL

Segundo a CETIC.BR (Centro de Estudos sobre as Tecnologias da Informação e da Comunicação) responsável pela pesquisa sobre o Uso das Tecnologias de Informação e Comunicação nos Domicílios Brasileiros, a proporção de domicílios com acesso à internet em 2015 chega a 51% com acesso a internet em todo o Brasil, isso corresponde a cerca de 34,1 milhões de domicílios. A pesquisa aponta também para a proporção de domicílios que possuem computador é de 50%. A utilização de equipamentos portáteis como notebooks

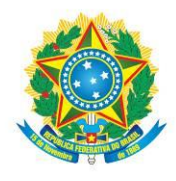

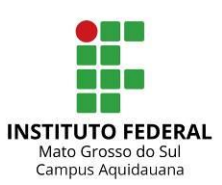

apresentou crescimento de 60%, já os *Tablets* estão em 33% dos domicílios, sendo que, a disponibilidade de redes sem fio WiFi nos domicílios chegou em 66% das moradias.

Neste sentido, com o aumento de usuários dessas tecnologias, é necessário o aumento da demanda de profissionais nas áreas de desenvolvimento de software e sistemas de informação, sendo uma carreira de boas oportunidades no Brasil.

Pensando neste mercado, o investimento das empresas brasileiras no setor de tecnologia vem crescendo em relação ao seu faturamento, isto deve contribuir para a melhora na demanda por profissionais qualificados em tecnologia da informação, sendo ainda mais enfatizadas as tecnologias voltadas para internet.

O Mato Grosso do Sul intensificou seu processo de industrialização nos últimos anos, empresas do setor industrial e comercial e as empresas do setor de serviços por elas demandadas necessitam intensamente do trabalho de profissionais e empresas de informática para garantir a eficiência e agilidade em seus processos administrativos, principalmente através do adequado manejo informatizado de seus sistemas de informação. Para essas empresas, a utilização das tecnologias de informação por meio da automação pode significar redução de custos, ganho de produtividade e facilidade de relacionamento com clientes e fornecedores.

Consequentemente, os profissionais da área de computação são mais exigidos, com uma necessidade maior por conhecimento de novas tecnologias e métodos de trabalho, motivados por fatores como implantação ou renovação da base tecnológica computacional.

## **2. OBJETIVOS**

## 2.1 OBJETIVO GERAL

Formar profissionais de nível técnico com perfil dinâmico, inovador e ético, capazes de formular soluções para sistemas de informação computacional, estando aptos a avaliar, diagnosticar, projetar, implementar e manter sistemas de comunicação no escopo da Internet e redes de computadores, sendo capazes de continuar a aprender e adaptar-se às diferentes condições do mundo do trabalho.

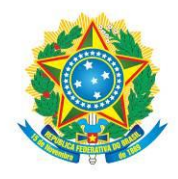

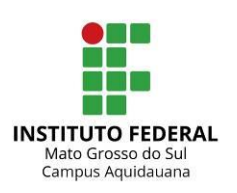

# 2.2 OBJETIVOS ESPECÍFICOS

Formar profissional para atuar no mercado de trabalho globalizado, que seja possuidor de um pensamento sistêmico, entretanto, aberto, criativo e intuitivo, capaz de adaptar-se às rápidas mudanças sociais e tecnológicas.

Proporcionar conhecimento para que o estudante possa atuar de forma crítica, visando à cidadania plena, buscando sempre o aprendizado e o aprimoramento de sua qualificação profissional.

Habilitar o profissional para projetar, criar, analisar, manter, modificar, atualizar, divulgar e hospedar páginas WEB.

Habilitar o profissional para realizar análise, projetos, testes e implantação de sistemas computacionais de informação voltados para Internet.

Habilitar o profissional para utilizar ferramentas computacionais, equipamentos de Informática e aplicar a metodologia de construção de projetos voltados para WEB.

Promover o desenvolvimento do estudante, para que tenha capacidade empreendedora na área da informática;

## **3. REQUISITO DE ACESSO**

## 3.1 PÚBLICO-ALVO

O Curso Técnico Subsequente em Informática para Internet será ofertado para estudantes que possuam certificado de conclusão do Ensino Médio, ou equivalente, que pretendam realizar curso técnico, conforme a legislação vigente.

## 3.2 FORMA DE INGRESSO

O ingresso dar-se-á por processo seletivo, em conformidade com edital aprovado pelo IFMS e deverá matricular-se em todas as unidades curriculares ofertadas no 1º período.

## 3.3 REGIME DE ENSINO

O curso será desenvolvido na modalidade presencial e subsequente, em regime semestral, sendo o ano civil dividido em dois períodos letivos de, no mínimo, 100 dias de trabalho escolar efetivo cada um.

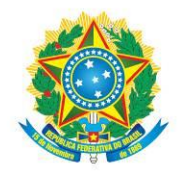

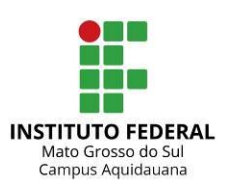

.....................................

# 3.4 REGIME DE MATRÍCULA

A matrícula será feita por unidades curriculares no conjunto que compõem o período para o qual o estudante estiver sendo promovido. Será efetuada nos prazos previstos em calendário do Campus Aquidauana, respeitando o turno de opção do estudante ao ingressar no sistema de ensino do IFMS.

# 3.5 IDENTIFICAÇÃO DO CURSO

**Denominação**: Curso Técnico em Informática para Internet. **Titulação conferida**: Técnico em Informática para Internet. **Modalidade do curso**: Técnico de Nível Médio Subsequente. **Duração do Curso**: 03 semestres. **Eixo Tecnológico**: Comunicação e Informação. **Forma de ingresso**: Processo Seletivo, em conformidade com edital aprovado pelo IFMS. **Número de vagas oferecidas**: 40 vagas anuais ou em conformidade com edital. **Turno previsto**: Vespertino. **Ano e semestre de início de funcionamento do Curso:** 2018.1

# **4. PERFIL PROFISSIONAL DE CONCLUSÃO**

O curso Técnico em Informática para Internet, inserido no eixo Tecnológico de Informação e Comunicação, compreende as tecnologias relacionadas à comunicação e processamento de dados e informações. Abrange ações de concepção, desenvolvimento, implantação, operação, avaliação e manutenção de sistemas e tecnologias relacionadas à informática e telecomunicações.

Especificação de componentes ou equipamentos, suporte técnico, procedimentos de instalação e configuração, realização de testes e medições, utilização de protocolos e arquitetura de redes, identificação de meios físicos e padrões de comunicação e, sobremaneira, a necessidade de constante atualização tecnológica constituem, de forma comum, as características desse eixo.

O desenvolvimento de sistemas informatizados, desde a especificação de requisitos até os testes de implantação, bem como as tecnologias de computação, transmissão, recepção de dados, podem constituir-se em especificidades desse eixo.

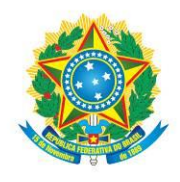

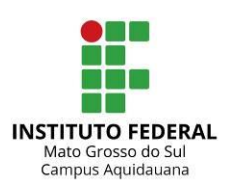

O Técnico em Informática para Internet deve estar ancorado em uma base de conhecimento científico-tecnológico, relacionamento interpessoal, comunicação oral, pensamento crítico e racional, capacidade para resolver problemas de ordem técnica, capacidade criativa e inovadora, capacidade de gestão e visão estratégica em operações dos sistemas empresariais.

A organização curricular contempla estudos sobre raciocínio lógico, empreendedorismo, redação de documentos técnicos, responsabilidade social e ambiental, formando profissionais que trabalhem com iniciativa, criatividade, sociabilidade e em equipes.

O estudante do curso Técnico em Informática para Internet, no IFMS, recebe formação para desenvolver programas para internet. Utiliza ferramentas de desenvolvimento de sistemas para construir soluções para o comércio e marketing eletrônicos. Desenvolve e realiza a manutenção de sites e portais na internet e na intranet.

O IFMS, em seus cursos, prioriza a formação de profissionais que:

- Tenham competência técnica e tecnológica em sua área de atuação.
- Sejam capazes de inserir-se no mundo do trabalho de modo compromissado com o desenvolvimento regional sustentável.
- Tenham formação humanística e cultura geral integrada à formação técnica, tecnológica e científica.
- Atuem com base em princípios éticos e de maneira sustentável.
- Saibam interagir e aprimorar continuamente seus aprendizados a partir da convivência democrática com culturas, modos de ser e pontos de vista divergentes.
- Sejam cidadãos críticos, propositivos e dinâmicos na busca de novos conhecimentos.

Com relação à Informática para a Internet, o aluno deve:

- Ter visão sistêmica do papel da informação e comunicação na sociedade em que atuará de forma independente e inovadora, acompanhando a evolução da profissão.
- Possuir conhecimento de dinâmica organizacional, podendo atuar em empresas públicas e privadas bem como agir no seu próprio negócio.
- Atuar com ética profissional, sustentabilidade, iniciativa empreendedora, responsabilidade social e domínio dos saberes.

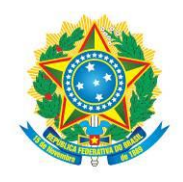

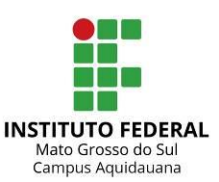

- Facilitar o acesso e a disseminação do conhecimento relativo ao seu campo de atuação.
- Utilizar requisitos de segurança para desenvolvimento de aplicações Web.
- Conhecer o comércio eletrônico e técnicas de Marketing para Web e realizar suporte ao software e aos usuários.
- Utilizar recursos multimídia para Web e desenvolver sistemas aplicativos aos ambientes Web.
- Facilitar o acesso e a disseminação do conhecimento relativo ao seu campo de atuação.
- Utilizar mecanismos de segurança para desenvolvimento de aplicações.
- Criação, manutenção e desenvolvimento de sites dinâmicos com base nas tendências tecnológicas da área.

# 4.1 ÁREA DE ATUAÇÃO

O egresso do Curso Técnico Subsequente em Informática para Internet tem atribuições genéricas, podendo atuar no desenvolvimento de sites de consultas mercadológicas, consultas de qualidade, vendas eletrônicas, sites de divulgação de empresas e comércio no geral. As áreas de trabalho que mais absorvem o profissional da área de Informática para Internet são compostas principalmente por:

Pequenas, médias e grandes empresas da área da comunicação e informação;

Empresas públicas e privadas que necessitem de divulgação ou venda de seus produtos e serviços na internet.

Além desses campos de atuação, o Técnico em Informática para Internet formado no IFMS Campus Aquidauana estará preparado para atuar também como empreendedor, pois o mesmo estará apto a planejar, executar e avaliar projetos da área relacionada.

# **5. ORGANIZAÇÃO CURRICULAR DO CURSO**

# 5.1 FUNDAMENTAÇÃO GERAL

Os Cursos de Educação Profissional Técnica de Nível Médio do IFMS obedecem ao disposto na Lei nº 9.394, de 20 de dezembro de 1996, que estabelece as "Diretrizes e Bases da Educação Nacional"; no Parecer CNE/CEB nº 17, de 3 de dezembro de 1997, que trata das

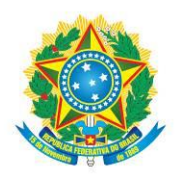

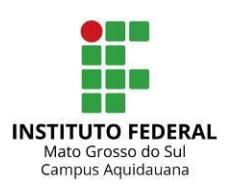

"Diretrizes Operacionais para a Educação Profissional em Nível Nacional"; no Decreto nº 5.154, de 23 de julho de 2004, que "Regulamenta o § 2º do art. 36 e os arts. 39 a 41 da Lei nº 9.394, de 20 de dezembro de 1996, que estabelece as diretrizes e bases da educação profissional, e dá outras providências"; na Lei nº 10.639, de 9 de janeiro de 2003, que alterou a Lei nº 9.394, de 20 de dezembro de 1996, e estabeleceu as "Diretrizes e Bases da Educação Nacional, para incluir no currículo oficial da Rede de Ensino a obrigatoriedade da temática 'História e Cultura Afro-Brasileira', e dá outras providências"; no Parecer CNE/CEB nº 39, 8 de dezembro de 2004, que trata da "Aplicação do Decreto nº 5.154/2004 na Educação Profissional Técnica de Nível Médio e no Ensino Médio"; na Resolução CNE/CEB nº 1, de 3 de fevereiro de 2005, que "Atualiza as Diretrizes Curriculares Nacionais definidas pelo Conselho Nacional de Educação para o Ensino Médio e para a Educação Profissional Técnica de Nível Médio às disposições do Decreto nº 5.154/2004"; na Lei nº 11.161, de 5 de agosto de 2005, que "Dispõe sobre o ensino da língua espanhola"; na Resolução nº 2, de 30 de janeiro de 2012, que "Define Diretrizes Curriculares Nacionais para o Ensino Médio"; na Resolução nº 1, de 30 de maio de 2012, que "Estabelece Diretrizes Nacionais para a Educação em Direitos Humanos"; na Resolução nº 4, de 6 de junho de 2012, que "Dispõe sobre a alteração na Resolução CNE/CEB nº 3/2008, definindo a nova versão do Catálogo Nacional de Cursos Técnicos de Nível Médio"; na Resolução nº 5, de 22 de junho de 2012, que "Define Diretrizes Curriculares Nacionais para a Educação Escolar Indígena na Educação Básica"; na Resolução nº 6, de 20 de setembro de 2012, que "Define Diretrizes Curriculares Nacionais para a Educação Profissional Técnica de Nível Médio", nas demais normas específicas, expedidas pelos órgãos competentes.

A organização curricular tem por característica:

I - atendimento às demandas dos cidadãos, do mundo do trabalho e da sociedade;

II - conciliação das demandas identificadas com a vocação, a capacidade institucional e os objetivos do IFMS;

III - estrutura curricular que evidencie os conhecimentos gerais da área profissional e específicos de cada habilitação, organizados em unidades curriculares;

IV - articulação entre formação técnica e formação geral;

[...]

O projeto curricular do Curso de Educação Profissional Técnico Subsequente em Informática para Internet do IFMS, Campus Aquidauana, tem sua essência referenciada nas tecnologias atuais, identificando a demanda para a qualificação profissional, das características econômicas e do perfil da região e do Estado de Mato Grosso do Sul.

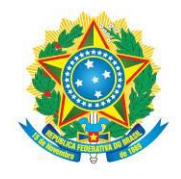

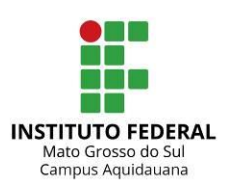

## 5.2 ESTRUTURA CURRICULAR

A estrutura curricular do Curso Técnico Subsequente em Informática para Internet do IFMS apresenta bases científicas, tecnológicas e de gestão de nível médio, dimensionadas e direcionadas à área de formação. Essas bases são inseridas no currículo, em unidades curriculares específicas ou nas unidades curriculares de base tecnológica, no momento em que elas se fazem necessárias.

A estrutura curricular é composta por um conjunto de unidades curriculares da formação específica e um conjunto de unidades curriculares comum a todos os cursos subsequentes do IFMS, que devem totalizar o mínimo de horas estabelecido no Catálogo Nacional dos Cursos Técnicos.

A conclusão desse ciclo propicia ao estudante a diplomação como Técnico em Informática para Internet e tem por objetivo dar-lhe uma formação generalista e prepará-lo para sua inserção no mundo do trabalho. A organização do currículo obedecerá às orientações emanadas, para cada curso, das resoluções do Conselho de Ensino do IFMS.

# 5.2.1 ITINERÁRIO FORMATIVO

.

O curso de Técnico em Informática para Internet é composto por três períodos.

O Período I – oferece terminalidade com Certificação Intermediária de Desenhista de Produtos Gráficos Web, totalizando 255 horas. O estudante que cursar as unidades Informática Aplicada, Projeto integrador 1, Linguagem de apresentação e estruturação de conteúdos, Ferramentas de edição de imagens, Serviços de rede para web e Interface homem computador, concluirá a Qualificação Profissional em Desenhista de Produtos Gráficos Web.

O Período II - oferece terminalidade com Certificação Intermediária de Programador Web, totalizando 300 horas. O estudante que cursar as unidades Projeto integrador 2, Banco de dados, Análise de projetos de sistemas para web, Desenvolvimento web 1, Sistemas gerenciadores de conteúdo e Programação orientada a objetos, concluirá a Qualificação Profissional em Programador Web.

Ao completar o curso com a prática profissional, o estudante receberá o Diploma de Técnico em Informática para Internet.

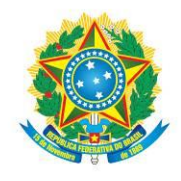

MINISTÉRIO DA EDUCAÇÃO Secretaria de Educação Profissional e Tecnológica Instituto Federal de Educação, Ciência e Tecnologia de Mato Grosso do Sul

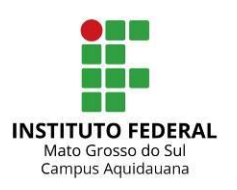

# 5.3 MATRIZ CURRICULAR

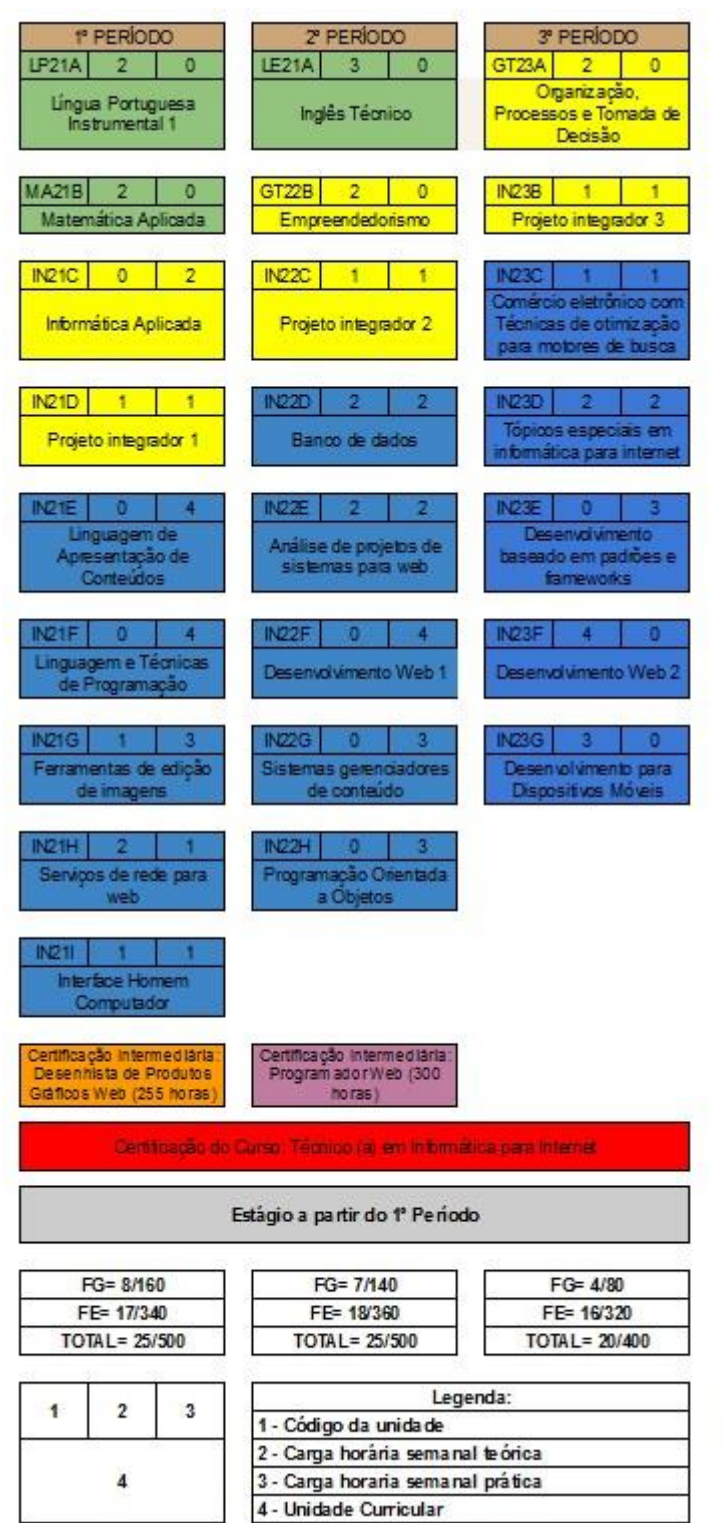

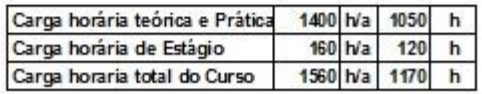

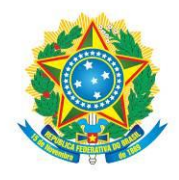

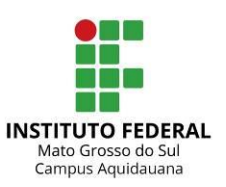

# 5.4 DISTRIBUIÇÃO DA CARGA HORÁRIA

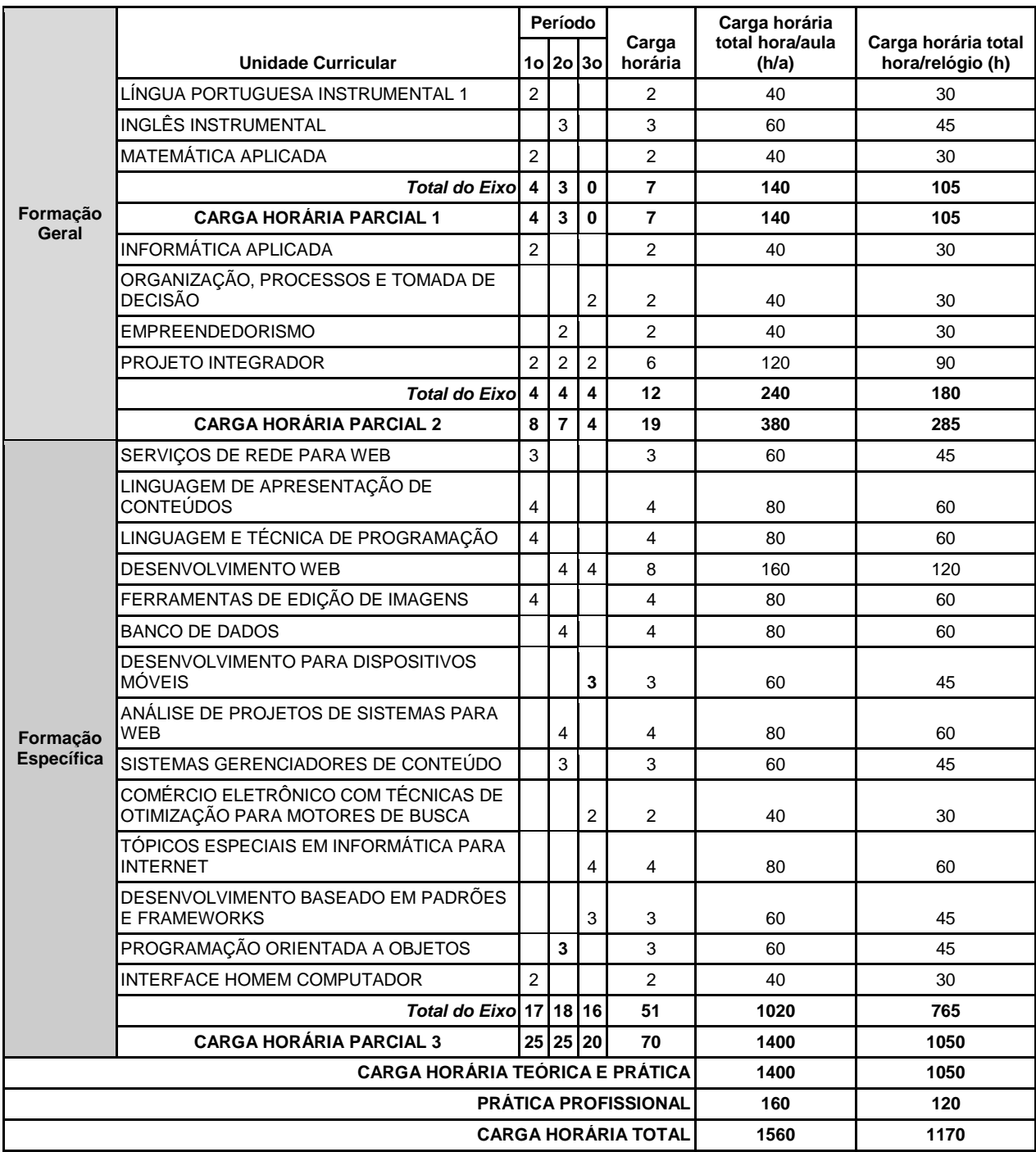

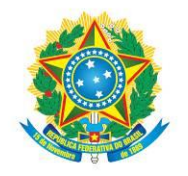

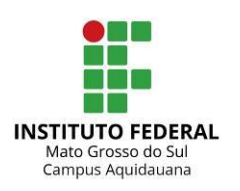

..................................

# 5.5 EMENTAS E BIBLIOGRAFIAS

### **1º PERÍODO**

**Unidade Curricular: LÍNGUA PORTUGUESA INSTRUMENTAL 1 30 h – 40 h/a Ementa:** Regras de acentuação. Ortografia. Pontuação. Classe das palavras. Conceitos de gênero textual/discursivo e tipologia textual. Paragrafação. Introdução ao Novo Acordo Ortográfico. **Bibliografia Básica:** BECHARA, E. **Moderna Gramática Portuguesa**. São Paulo: Nova Fronteira, 2010. BECHARA, E.; MAGALHÃES, T. C. **Português**: Linguagens. São Paulo: Atual, 2003. CEREJA, WILLIAM R.; MAGALHÃES, THEREZA C. **Gramática:** texto, reflexão e uso. São Paulo: Atual, 2012. KOCH, I. V.; ELIAS, V. M. **Ler e compreender**: os sentidos do texto. São Paulo: Contexto, 2007.

KOCH, I. V.; ELIAS, V. M. **Ler e escrever**: estratégias de produção textual. São Paulo: Contexto, 2009.

#### **Bibliografia Complementar:**

COSTA VAL, M. T. **Redação e textualidade**. São Paulo: Martins Fontes, 2006. FARACO, C.; TEZZA, C. **Oficina de texto**. Petrópolis: Vozes, 2010. FIORIN, J. L.; SAVIOLI, F. P. **Lições de texto:** leitura e redação. 5. ed. São Paulo: Ática, 2006.

**Unidade Curricular: MATEMÁTICA APLICADA 30 h – 40 h/a Ementa:** Notação de conjuntos. Conjuntos numéricos e suas operações. Funções, domínio de funções reais. Função de 1º e 2º graus. Matrizes e sistemas lineares. **Bibliografia Básica:** DANTE, L. R. Matemática volume único. São Paulo: Ática, 2009.

GIOVANNI, J. R; BONJORNO, J. R. Matemática Fundamental: Uma nova abordagem. São Paulo: FTD, 2001.

IEZZI, G.; HAZZAN, S. Fundamentos de Matemática Elementar.7. ed. São Paulo: Atual, 2004. 1 e 4v. MACHADO, A. S. Matemática Temas e Metas. São Paulo: Atual, 1986. PAIVA, M. Matemática. São Paulo: Moderna, 2005. Volume único.

#### **Bibliografia Complementar:**

DOLCE, O. Matemática. São Paulo: Atual, 2007. FACCHINI,W. Matemática. São Paulo: Saraiva, 1997. GOULART,M. C. Matemática no Ensino Médio. São Paulo: Scipione, 1999. 1 e 3v.

#### **Unidade Curricular: INFORMÁTICA APLICADA 30 h – 40 h/a**

**Ementa:** Conceitos gerais do Sistema Operacional Windows, instalação e manutenção do sistema. Processador de textos. Planilhas eletrônicas. Programa de apresentação. Serviços de e-mail. **Bibliografia Básica:**

BRAUN, D.; SARDENBERG, C. A. **O assunto e tecnologia**. São Paulo: Saraiva, 2007. MOKARZEL, F., SOMA. N. **Introdução a ciência da computação**. Rio de Janeiro: Campus/ Elsevier, 2008.

SILBERSCHARTZ, A. **Fundamentos de Sistemas Operacionais**. 8 ed. Rio de Janeiro: LTC, 2010.

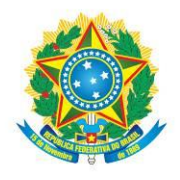

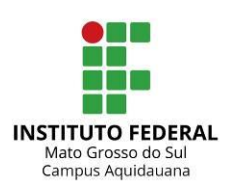

..............................

SOUSA, S.; SOUSA, M. J. **Microsoft Office 2010** – Para Todos Nós. Lisboa: FCA, 2011. VELLOSO, F. C. **Informática**: conceitos básicos. 8 ed. Rio de Janeiro: Campus/ Elsevier, 2011.

#### **Bibliografia Complementar:**

BROOKSHEAR, J. G. **Ciência da Computação:** uma visão abrangente. 7 ed. Porto Alegre: Bookman, 2005.

GASPAR, J. **Google Sketchup Pro 6**: passo a passo. 2 ed. São Paulo: Vetor, 2010.

STALLINGS, W. **Arquitetura e organização de computadores**. 8 ed. Prentice Hall – Br. 2010.

Unidade Curricular: PROJETO INTEGRADOR 1 30 h – 40 h/a **Ementa:** Definição de projeto (website). Escolha do tema, técnicas e ferramentas a serem utilizadas. Desenvolvimento do projeto inicial com os requisitos definidos e documentados. **Bibliografia Básica:** FREEMAN, Eric**. Padrões de projetos.** Rio de Janeiro: Atlas Books, 2005. MILANI, Andre. **Guia Do Programador**. Editora Novatec. 2006. PRESSMAN, Roger S. **Engenharia de Software.** São Paulo: McGraw-Hill, 2006. RODRIGUES, Andréa. **Desenvolvimento para internet.** Curitiba: Editora LT, 2010. SILVA, Maurício Samy. **Criando sites com HTML**. São Paulo, SP: Novatec, 2008. **Bibliografia Complementar:** MEMORIA, Felipe. **Design para a Internet**: projetando a experiência perfeita. Rio de Janeiro: Campus/ Elsevier, 2005. NIELSEN, Jacob; HOA LORANGER. **Projetando websites com usabilidade**. Rio de Janeiro: Campus/ Elsevier, 2006. PLAZA, Júlio. **Processos criativos com os meios eletrônicos**: poéticas digitais. São Paulo: Hucitec, 1998. **Unidade Curricular: LINGUAGEM DE APRESENTAÇÃO DE CONTEÚDOS 80 h – 60 h/a**

**Ementa:** Conceitos introdutórios; Introdução ao WWW; Servidores Web e o protocolo HTTP; Programação para HTML; Conceitos básicos de CSS, Comandos básicos e desenvolvimento de um projeto integrado HTML. Layout do projeto. Conceitos de acessibilidade.

#### **Bibliografia Básica:**

ASCENCIO, Ana Fernanda Gomes**. Fundamentos da programação de computadores.** 2 ed. São Paulo: Prentice Hall, 2007.

NIEDERAUER, Juliano**. Desenvolvendo websites com PHP**. São Paulo: Novatec, 2004.

RODRIGUES, Andréa. **Desenvolvimento para internet.** Curitiba: Editora LT, 2010.

SILVA, Maurício Samy. **Construindo sites com CSS e (X)HTML**. São Paulo: Novatec Editora, 2008. SILVA, Maurício Samy. **Criando sites com HTML.** São Paulo: Novatec Editora, 2008.

#### **Bibliografia Complementar:**

SANTOS, Rafael. **Introdução à programação orientada a objetos usando Java**. Rio de Janeiro: Campus/ Elsevier, 2003.

CONVERSE, Tim; PARK, Joyce. **PHP4:** a Bíblia**.** Tradução da 2 ed. Original de Edson Furmankiewcz. Rio de Janeiro: Campus/ Elsevier, 2003

NIEDERAUER, Juliano**. PHP para quem conhece PHP**. São Paulo: Novatec, 2008.

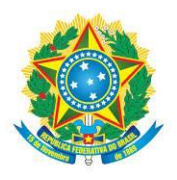

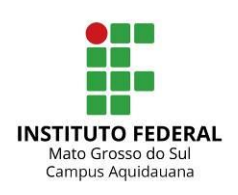

#### **Unidade Curricular: LINGUAGEM E TÉCNICAS DE PROGRAMAÇÃO 80 h – 60 h/a Ementa:** Formas de representação e princípios de resolução de problemas. Desenvolvimento de Algoritmos: Tipos de dados. Operadores aritméticos, lógicos e relacionais Entrada e saída. Estrutura de um algoritmo. Estrutura sequencial. Estrutura condicional. Estrutura de repetição. Modularização. **Bibliografia Básica:** MANZANO, José Augusto N. G. **Algoritmos.** São Paulo: Érica, 2000. MEDINA, Marco**. Algoritmos e programação**. 2 ed. São Paulo: Novatec, 2006. SOUZA, Marco Antonio Furlan de**. Algoritmos e lógica de programação.** 2 ed. São Paulo: Cengage Learning, 2011. WAZLAWICK, Raul Sidnei**. Análise e projeto de sistemas de informação orientados a objetos.** Rio de Janeiro: Campus/ Elsevier, 2004. WIRTH, Niklaus**. Algoritmos e estruturas de dados.** Rio de Janeiro: LTC, 1989. **Bibliografia Complementar:** BEZERRA, Eduardo. **Princípios de análise e projeto de sistemas com UML**. 2 ed. Rio de Janeiro: Campus/ Elsevier, 2006.

FORBELLONE, André Luiz Villar. **Lógica de programação.** 3 ed. São Paulo: Makron Books, 2007. RODRIGUES, Andréa. **Desenvolvimento para internet.** Curitiba: Editora LT, 2010.

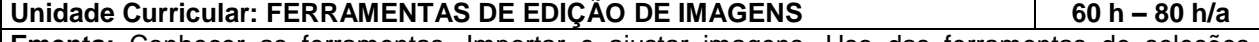

**Ementa:** Conhecer as ferramentas. Importar e ajustar imagens. Uso das ferramentas de seleções. Trabalhar com layers. Uso de máscaras para armazenar informações. Processar e controlar as cores. Criar e editar formas de desenho. Elaboração de botões para web. Trabalhar com os tipos e suas particularidades para sites. Salvar e exportar imagens de acordo com a mídia. Elaboração de layouts para sites. Otimizar imagens para a saída na web. Converter layout de site em HTML.

#### **Bibliografia Básica:**

DABNER, DAVID. **Guia de Artes gráficas**: layout e design. São Paulo: GG Brasil, 2003.

MCCLELLAND, Deke**. Photoshop**: a bíblia. Rio de Janeiro: Campus/ Elsevier, 2003.

MEMÓRIA, Felipe. **Design para a Internet**: projetando a experiência perfeita. Rio de Janeiro: Campus/ Elsevier, 2005.

NIELSEN, Jacob; LORANGER, Hoa. **Projetando websites com usabilidade**. Rio de Janeiro: Campus/ Elsevier, 2006.

WILLIANS, Robin. **Design para quem não é designer**. São Paulo: Callis, 1994.

#### **Bibliografia Complementar:**

ADOBE, Adobe Photoshop + Premiere Elements 8.0 para Windows. Adobe, 2009.

DONDIS, A. **Sintaxe da Linguagem Visual**. São Paulo: Martin Fontes, 1998.

PLAZA, Júlio. **Processos criativos com os meios eletrônicos**: poéticas digitais. São Paulo: Hucitec, 1998.

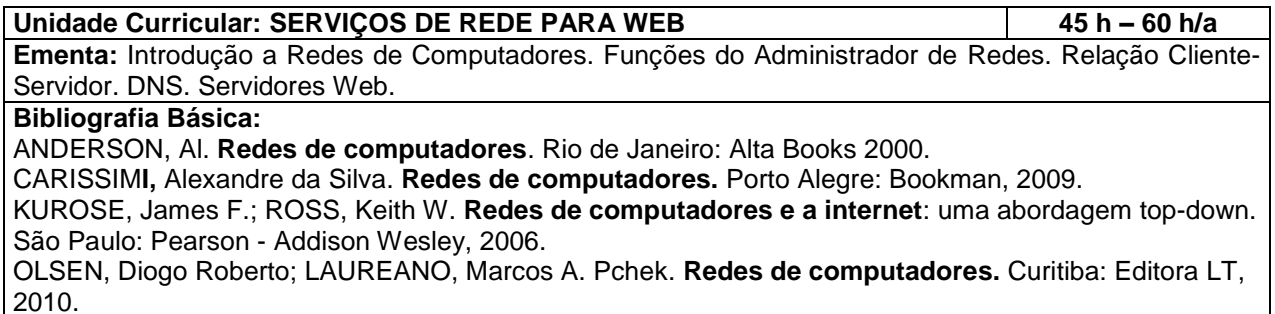

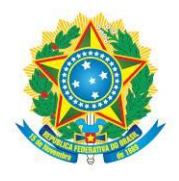

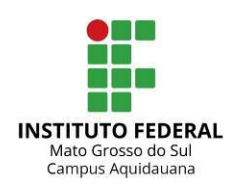

TANENBAUM, Andrew S.; WETHERALL, David. **Redes de computadores.** Rio de Janeiro: Campus/ Elsevier, 2003.

#### **Bibliografia Complementar:**

LIMA, João Paulo de. **Administração de redes Linux.** São Paulo: Terra, 2013. TORRES, Gabriel. **Redes de computadores**. 2 ed. Rio de Janeiro: Novas Terra, 2014. TRONCO, Tania Regina. **Redes de nova geração.** São Paulo: Érica, 2006.

#### **Unidade Curricular: INTERFACE HOMEM COMPUTADOR 30 h – 40 h/a**

**Ementa:** Introdução. Psicologia Cognitiva. Modelos Conceituais. Interação. Usabilidade. Análise e Projeto de Interfaces. Avaliação de Interfaces.

#### **Bibliografia Básica:**

BARBOSA, Simone D. J.; SILVA, Bruno S. da. Interação humano-computador. Rio de Janeiro: Campus, 2010.

BENYON, David. Interação humano-computador. 2.ed. São Paulo: Pearson, 2011.

CYBIS, Walter; BETIOL, Adriana Holtz; FAUST, Richard. Ergonomia e usabilidade: conhecimentos, métodos e aplicações. São Paulo: Novatec, 2007.

MEMÓRIA, Felipe. Design para internet: projetando a experiência perfeita. Rio de Janeiro: Campus, 2005. PREECE, J.; ROGERS; SHARP. Design de interação: além da interação homem-computador. Porto Alegre: Bookman, 2005.

#### **Bibliografia Complementar:**

NIELSEN, Jakob. Projetando websites. Rio de Janeiro: Campus, 2000.

NIELSEN, Jacob; TAHIR, Marie. Homepage usabilidade: 50 Web sites desconstruídos. Rio de Janeiro: Campus, 2002.

SHNEIDERMAN, Ben; PLAISANT, Catherine. Designing the user interface: strategies for human-computer interaction.5. ed. [s.l.]: Addinson-Wesley, 2009.

#### **2º PERÍODO**

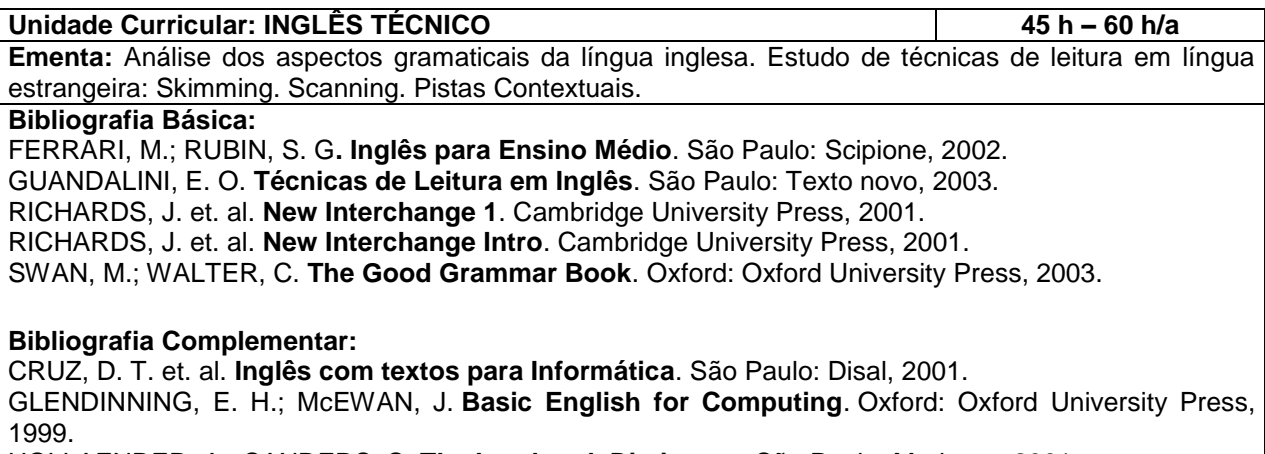

HOLLAENDER, A.; SANDERS, S. **The Landmark Dictionary**. São Paulo: Moderna, 2001.

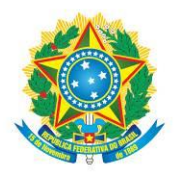

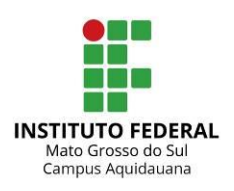

#### **Unidade Curricular: EMPREENDEDORISMO 30 h – 40 h/a**

**Ementa:** Conceitos de Empreendedorismo e Empreendedor. Antecedentes do movimento empreendedorismo atual. Características, tipos e habilidades do empreendedor. Gestão Empreendedora, Liderança e Motivação. Empreendedorismo no Brasil. Prática Empreendedora. Ferramentas úteis ao empreendedor (marketing e administração estratégica). Plano de Negócios: etapas, processos e elaboração.

#### **Bibliografia básica:**

DEGEN, R. J. **O empreendedor**: empreender como opção de carreira. São Paulo: Pearson/Prentice Hall, 2009.

DOLABELA, F. **O segredo de Luíza**. São Paulo: Sextante Campus, 2008.

DOLABELA, F. **Oficina Do Empreendedor** - A Metodologia De Ensino Que Ajuda A Transformar Conhecimento Em Riqueza. São Paulo: Sextante Campus, 2008.

DORNELAS, J. C. A. **Empreendedorismo**: transformando ideias em negócios. 2 ed. Rio de Janeiro: Campus/ Elsevier, 2005.

SCHMITZ, A. L. F. **Falta de oportunidade! Quem disse? Onde está o empreendedor?** São Paulo: PANDI, 2009.

#### **Bibliografia complementar:**

CHIAVENATO, I. **Empreendedorismo**: dando asas ao espírito empreendedor. São Paulo: Saraiva, 2008.

DRUCKER, P. **Inovação e Espírito Empreendedor**: entrepreneurship: prático e princípios. São Paulo: Pioneira Thompson, 2003.

SALIM, C. S.; SILVA, N. C. **Introdução ao Empreendedorismo**. Rio de Janeiro: Campus/ Elsevier, 2009.

**Unidade Curricular: PROJETO INTEGRADOR 2 30 h – 40 h/a**

**Ementa:** Desenvolvimento do protótipo inicial do projeto, utilizando técnicas e ferramentas já estudados. Continuidade no processo de documentação, definição e projeto do layout do site. **Bibliografia Básica:**

FREEMAN, Eric**. Padrões de projetos.** Rio de Janeiro: Atlas Books, 2005.

MILANI, Andre. **Guia do programador**. São Paulo: Novatec. 2006.

PRESSMAN, Roger S. **Engenharia de software.** São Paulo: McGraw-Hill, 2006.

RODRIGUES, Andréa. **Desenvolvimento para internet,** Curitiba: Editora LT, 2010.

SILVA, Maurício Samy. **Criando sites com HTML**. São Paulo: Novatec, 2008.

#### **Bibliografia Complementar:**

MEMÓRIA, Felipe. Design para a Internet: projetando a experiência perfeita. Rio de Janeiro: Campus/ Elsevier, 2005.

NIELSEN, Jacob; LORANGER, Hoa. **Projetando websites com usabilidade**. Rio de Janeiro: Campus/ Elsevier, 2006.

PLAZA, Júlio. **Processos criativos com os meios eletrônicos**: poéticas digitais. São Paulo: Hucitec, 1998.

### **Unidade Curricular: BANCO DE DADOS 60 h – 80 h/a**

**Ementa:** Conceitos de Armazenamento e Gerenciamento de Dados. Histórico e Evolução dos Bancos de Dados. Modelagem de Dados. Principais Sistemas de Gerenciamento de Banco de Dados (SGBD). Abordagem entidade-relacionamento. Linguagem SQL.

#### **Bibliografia Básica:**

DATE, C. J. **Introdução a Sistemas de Bancos de Dados**. Rio de Janeiro: Campus/ Elsevier, 2004. ELMASRI, R.; NAVATHE, S.B. **Sistemas de banco de dados**. 4 ed. São Paulo: Pearson Addison

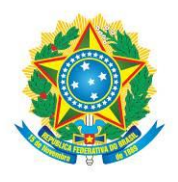

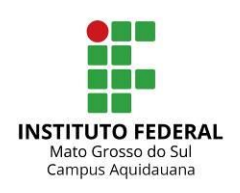

#### Wesley, 2005.

HEUSER, Carlos Alberto. **Projeto de banco de dados**. Porto Alegre: Editora Bookman, 2009. MILANI, Andre. **Guia Do Programador**. São Paulo: Novatec. 2006. SILBERSCHATZ, A.; KORTH, H. F.; SUDARSHA, S. **Sistema de Banco de Dados**. Rio de Janeiro: Campus/ Elsevier, 2006.

### **Bibliografia Complementar:**

MANZANO, José Augusto. **Microsoft SQL Server 2008 Express Interativo**. São Paulo: Érica, 2009. MILANI, Andre. **PostgreSQL.** São Paulo: Novatec. 2006.

SILVA, Robson Soares. **Oracle Database 10g Express Edition**. São Paulo: Érica. 2007.

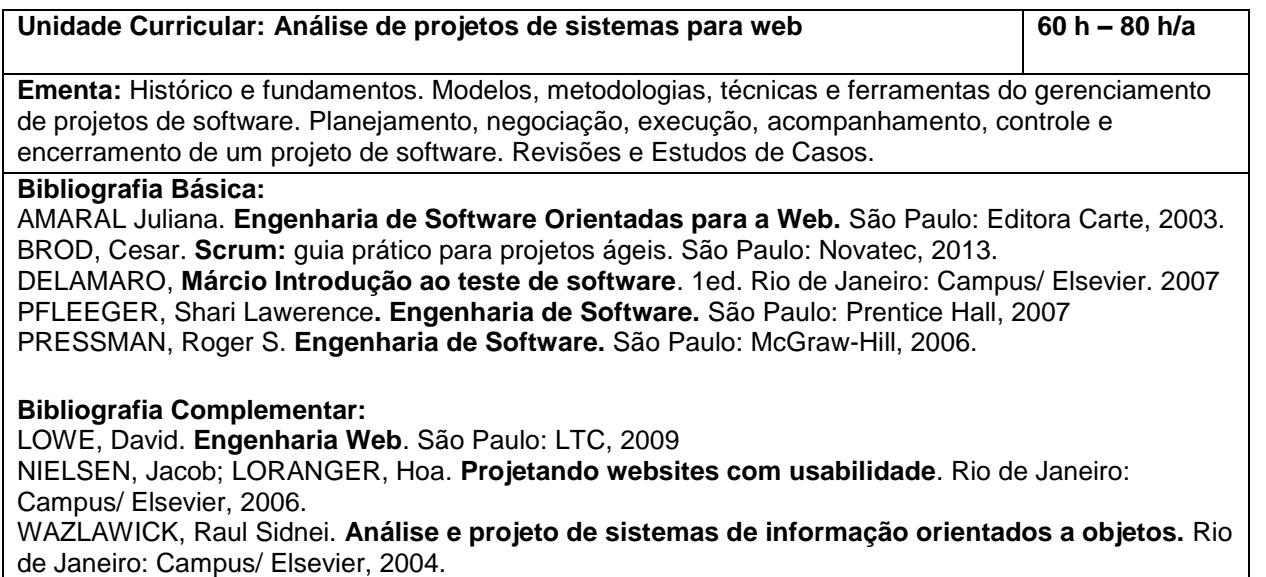

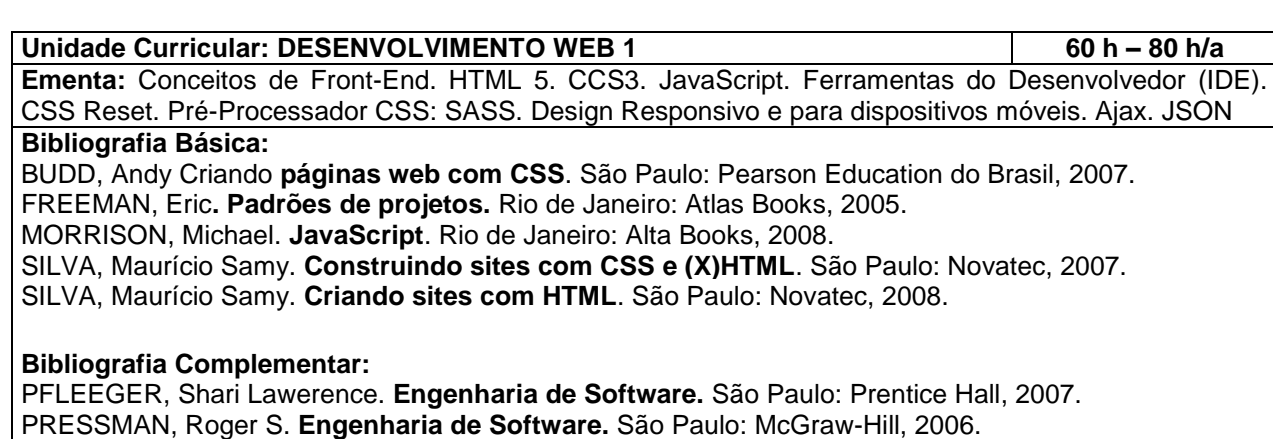

SOMMERVILLE, Ian. **Engenharia de software.** São Paulo: Pearson Addison Wesley, 2007.

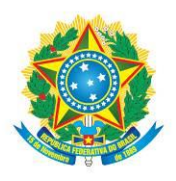

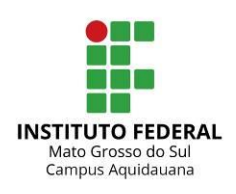

#### **Unidade Curricular: SISTEMAS GERENCIADORES DE CONTEÚDO 45 h – 60 h/a**

**Ementa:** Apresentar os sistemas de Gestão de Conteúdo. Sistemas Gerenciadores de Conteúdo Livres e Proprietários. Técnicas de Gestão de Conteúdo. Instalar e Configurar um ambiente de Gestão de Conteúdo.

#### **Bibliografia Básica:**

COUTINHO, Júlio. **Guia de Consulta rápida JOOMLA! 3x**. Rio de Janeiro: AMCGuedes, 2013. FRIEDLEIN, Ashley. **Como gerenciar Sites Web de Sucesso**. Rio de Janeiro: Campus/Elsevier, 2003. GUGLIOTTI André. **Lojas virtuais com Magento.** São Paulo: Novatec, 2013.

MESSENLEHNER, Brian; COLEMAN, Jason. **Criando aplicações Web com WordPress- WordPress como um Framework de Aplicações.** São Paulo: Novatec, 2014

SILVA, Maurício Samy. **Construindo sites com CSS e (X)HTML**. São Paulo: Novatec, 2007.

#### **Bibliografia Complementar:**

DATE, C. J. **Introdução a sistemas de bancos de dados** Rio de Janeiro: Campus/Elsevier, 2004. MORRISON, Michael **JavaScript**. Rio de Janeiro: Alta Books, 2008.

NIELSEN, Jacob; LORANGER, Hoa. Projetando websites com usabilidade. Rio de Janeiro: Campus/Elsevier, 2006.

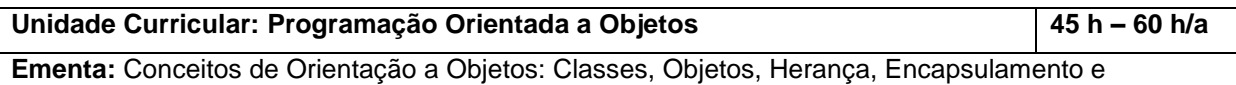

**Bibliografia Básica:**

Polimorfismo.

FLANAGAN, D. Javascript: o guia definitivo. Porto Alegre: Bookman, 2012.

SANTOS, Rafael. Introdução à programação orientada a objetos usando Java. Rio de Janeiro: Campus, 2003.

ZAKAS, Nicholas C. Princípios de Orientação a Objetos em JavaScript. São Paulo: Novatec, 2014. CROCKFORD, Douglas. O Melhor do JavaScript. Alta Books Editora, 2008.

CORNEL, G.; HORSTMAN, C. Core Java - Fundamentos. 8. ed. Pearson Education, 2009.

#### **Bibliografia Complementar:**

DEITEL, P.; DEITEL, H. **Java: como programar.** 8. ed. São Paulo: Pearson Prentice Hall, 2010. SILVEIRA, P.; SILVEIRA G; LOPES, S; MOREIRA, G.; STEPPAT, N.; KUNG, F. **Introdução à arquitetura e design de software: uma visão sobre a plataforma java.** São Paulo: Editora Casa do Código, 2012. TURINI, R. **Desbravando Java e Orientação a Objetos: Um guia para o iniciante da linguagem.** São Paulo: Editora Casa do Código, 2014.

## **3º PERÍODO**

**Unidade Curricular: ORGANIZAÇÃO, PROCESSOS E TOMADA DE DECISÃO 30 h – 40 h/a Ementa:** A organização e a administração. As funções da administração. A função da decisão no contexto da Administração. Métodos e processos de tomada de decisão. Conceito de qualidade. Ferramentas da qualidade. Processo de melhoria contínua e inovação - PDCA. Metodologia de análise e solução de problemas. Mapeamento de processos. Ferramentas e técnicas para desenho de processos. **Bibliografia básica:** 

AGUIAR, S. **Integração das ferramentas da qualidade ao PDCA e ao programa seis sigma**. Nova Lima: INDG, 2006.

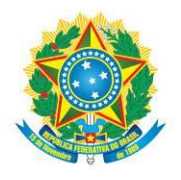

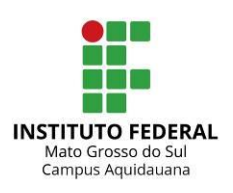

.................................

CERQUEIRA, J. P. **Sistemas de gestão integrados**. 2 ed. São Paulo: Qualitymark, 2010. HARVARD BUSINESS REVIEW. **Tomada de decisão.** Rio de Janeiro: Campus/ Elsevier, 2001. MAXIMIANO, A. C. A. **Teoria Geral da Administração**: da revolução urbana à revolução digital. 4 ed. São Paulo: Atlas, 2004.

SCUCUGLIA, R.; PAVANI JUNIOR. O. **Mapeamento e gestão de processos.** Porto Alegre: Makron Books, 2005.

#### **Bibliografia complementar:**

CAIÇARA JUNIOR, Cícero. **Sistemas integrados de gestão** – ERP. 3 ed. São Paulo: Ibpex, 2009. CORNACHIONE, E. B. JR. **Sistemas integrados de gestão**: uma abordagem da tecnologia da informação aplicada à gestão econômica (gecon). São Paulo: Atlas, 2006. TAVARES, J. C.; RIBEIRO NETO, J. B.; HOFFMANN, S. C. **Sistemas integrados de qualidade, meio** 

**ambiente e responsabilidade social**. São Paulo: Senac, 2008.

#### **Unidade Curricular: PROJETO INTEGRADOR 3 30 h – 40 h/a**

**Ementa:** Conclusão do projeto, utilizar técnicas e ferramentas abordados durante o curso. Documentação finalizada e layout definido. Realização de testes e implantação do sistema com o usuário final.

#### **Bibliografia Básica:**

FREEMAN, Eric**. Padrões de projetos.** Rio de Janeiro: Atlas Books, 2005.

MILANI, Andre. **Guia Do Programador**. São Paulo: Novatec, 2006.

PRESSMAN, Roger S. **Engenharia de Software.** São Paulo: McGraw-Hill, 2006.

RODRIGUES, Andréa. **Desenvolvimento para internet.** Curitiba: Editora LT, 2010.

SILVA, Maurício Samy. **Criando sites com HTML**. São Paulo, SP: Novatec, 2008.

#### **Bibliografia Complementar:**

MEMORIA, Felipe. **Design para a Internet**: projetando a experiência perfeita. Rio de Janeiro: Campus/ Elsevier, 2005.

NIELSEN, Jacob; LORANGER, Hoa. **Projetando websites com usabilidade**. Rio de Janeiro: Campus/ Elsevier, 2006.

PLAZA, Júlio. **Processos criativos com os meios eletrônicos**: poéticas digitais. São Paulo: Hucitec, 1998.

#### **Unidade Curricular: COMÉRCIO ELETRÔNICO COM TÉCNICAS DE OTIMIZAÇÃO PARA MOTORES DE BUSCA 30 h – 40 h/a**

**Ementa:** Modelos de Comércio Eletrônico; Comércio Eletrônico e o Ambiente Empresarial; Aspectos de Comércio Eletrônico; Linguagens e Ambientes apropriados; Estrutura de Análise de Comércio Eletrônico; Situação Atual e Tendências. Negócios e Marketing Eletrônico. Negociação Eletrônica. Varejo no Comércio Eletrônico. Meios de Pagamento Eletrônicos. Legislação sobre o Comércio e o Negócio Eletrônico. Distribuição Física e Logística como Suporte ao Comércio Eletrônico. Comércio Móvel. Estratégias e táticas do Marketing de Busca. Conjunto de técnicas de Marketing na Internet que tem por objetivo a promoção de um website nas páginas de resultado (SERPs) de um buscador. SEO - Otimização para a busca natural ou orgânica. Estratégicas e táticas para Links Patrocinados na web. SMO - Social media optimization. Google Analytics; Google Insight for search. Google Trends. Produção de conteúdo para a web.

#### **Bibliografia Básica:**

TEIXEIRA, Tarcisio. **Comércio eletrônico**: conforme o marco civil da internet e a regulamentação do ecommerce no Brasil. São Paulo: Saraiva, 2014 GUGLIOTTI, André. **Lojas Virtuais com Magento**. São Paulo: Novatec, 2013

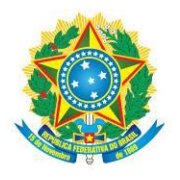

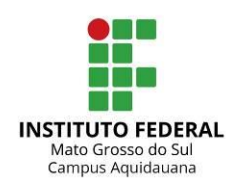

CAMARGO , Camila Porto de. **Facebook Marketing**: tudo que você precisa saber para gerar negócios na maior rede social do mundo. São Paulo: Novatec, 2014. ENGE, Eric; SPENCER, Stephan; FISHKIN, Rand; STRICCHIOLA, Jessie C. **A arte de SEO:** dominando a otimização dos mecanismos de busca. 2 ed. São Paulo: Novatec, 2012. JERKOVIC, John I. **Guerreiro SEO:** técnicas essenciais para aumentar a visibilidade na Web. São Paulo: Novatec, 2012.

#### **Bibliografia Complementar:**

MANKIW, N. Gregory **Introdução à economia.** São Paulo: Saraiva, 2014. RODRIGUES, Andréa. **Desenvolvimento para internet.** Curitiba: Editora LT, 2010. ROSA, Marcos Paulo **Métodos e ferramentas do marketing.** Curitiba: Editora LT, 2012.

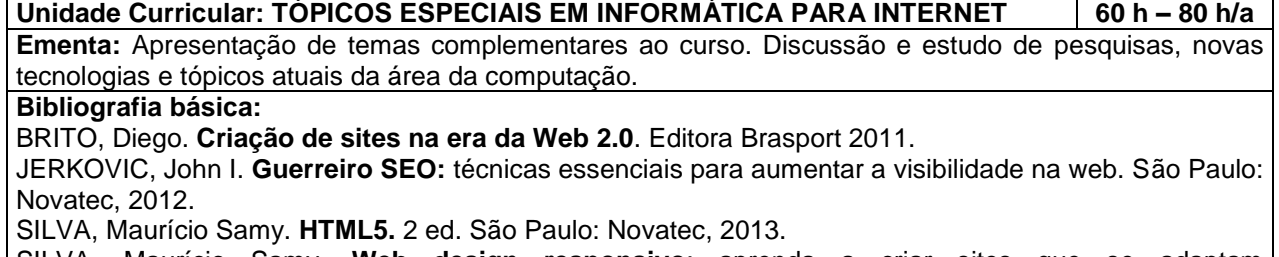

SILVA, Maurício Samy. **Web design responsivo**: aprenda a criar sites que se adaptam automaticamente a qualquer dispositivo. São Paulo: Novatec, 2014.

WILLIAMSON, Ken. **Introdução ao AngularJS**. São Paulo: Novatec, 2013.

#### **Bibliografia complementar:**

DAVIS, Harold. **Ferramentas de Publicidade do Google:** como ganhar dinheiro com o AdSense, o AdWords e as APIs do Google. São Paulo: Novatec, 2013.

GABRIEL, Martha. **Marketing na era digital**: conceitos, plataformas e estratégias São Paulo: Novatec, 2010.

RODRIGUES, Andréa. **Desenvolvimento para internet**. Curitiba: Editora LT, 2010.

#### **Unidade Curricular: DESENVOLVIMENTO BASEADO EM PADRÕES E FRAMEWORKS 45 h – 60 h/a**

**Ementa:** Padrões de Software. Aplicação de padrões no desenvolvimento de sistemas. Uso, projeto e implementação de componentes de software. Uso, projeto e desenvolvimento de frameworks. Integração de sistemas. Frameworks para o desenvolvimento de aplicativos Web.

#### **Bibliografia básica:**

FREEMAN, Eric **Padrões de projetos** 2ª Ed, Alta Books, 2010

MORRISON, Michael **JavaScript**. Alta Books, 2008.

OVERSON, Jarrod; STRIMPEL, Jason. **Desenvolvendo Web Components:** UI do jQuery ao Polymer. São Paulo: Novatec, 2013.

SILVA, Maurício Samy. **jQuery**: a biblioteca do programador JavaScript. 3 ed. São Paulo: Novatec, 2013. WILLIAMSON, Ken. **Introdução ao AngularJS**. São Paulo: Novatec, 2013.

#### **Bibliografia complementar:**

MORRISON, Michael **JavaScript**. Rio de Janeiro: Alta Books, 2008. RODRIGUES, Andréa. **Desenvolvimento para internet.** Curitiba: Editora LT, 2010. SILVA, Maurício Samy. **Criando sites com HTML**. São Paulo: Novatec, 2008

**Unidade Curricular: DESENVOLVIMENTO WEB 2 60 h – 80 h/a**

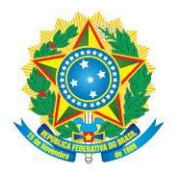

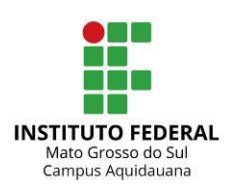

**Ementa:** Programação Back-end. Linguagem PHP. Desenvolvimento de projetos Web com conexão a banco de dados. XLS. AJAX. JSON

#### **Bibliografia Básica:**

CONVERSE, Tim. **PHP4:** a Bíblia**.** Tim Converse, Joyce Park; tradução da 2ª ed. Original de Edson Furmankiewcz. Rio de Janeiro: Campus/Elsevier, 2003

NIEDERAUER, Juliano**. Desenvolvendo websites com PHP.** São Paulo: Novatec, 2004.

NIEDERAUER, Juliano. **PHP para quem conhece PHP.** São Paulo: Novatec, 2008.

SICA, Carlos. **PHP Orientado a Objetos: fale a linguagem da internet.** Rio de Janeiro: Ciência Moderna, 2006.

SOARES, Walace. **PHP 5:** conceitos, programação e integração com banco de dados. São Paulo: Érica, 2010.

#### **Bibliografia Complementar:**

GILMORE, W. J. **Dominando o PHP e MySQL:** do iniciante ao profissional**.** Rio de Janeira: Alta Books, 2008.

PFLEEGER, Shari Lawerence**. Engenharia de Software.** São Paulo: Prentice Hall, 2007. PRESSMAN, Roger S. **Engenharia de Software.** São Paulo: McGraw-Hill, 2006.

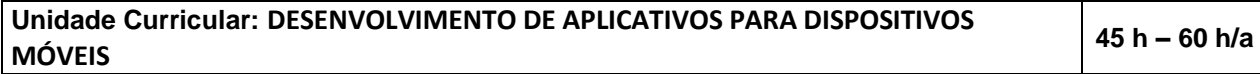

**Ementa:** Introdução a linguagens de programação para dispositivos móveis. Introdução a utilização de Banco de dados móvel e persistência de dados. Introdução a frameworks para dispositivos móveis. Conceito de Comunicação e transmissão de dados em dispositivos móveis. Configurações e instalação de aplicativos. Recursos disponíveis e requisitos básicos.

#### **Bibliografia Básica:**

LEE, W. **Introdução ao Desenvolvimento de aplicativos para o Android.** Rio de Janeiro: Ciência Moderna, 2011.

OEHLMAN, D.; BLANC, S. **Aplicativos web pro Android: desenvolvimento pro Android usando html5, css3 e javascript.** Rio de Janeiro: Ciência Moderna, 2012.

STARK, J; JEPSON, B. **Construindo aplicativos Android com HTML, CSS e Javascript: criando aplicativos nativos com ferramentas baseadas nos padrões web.** São Paulo: NovatecEditora, 2012. DEITEL, H. M.; DEITEL, P.l J.; DEITEL, A.; MORGANO, M. **Android para programadores.** Porto Alegre: Bookman, 2012.

LECHETA, R. R. **Google android para tablets.** São Paulo: Novatec Editora, 2012. ROGERS,Rick;

#### **Bibliografia Complementar:**

LOMBARDO, J.; MEDNIEKS, Z.; MEIKE, B.. **Desenvolvimento de aplicações Android**. São Paulo: Novatec Editora, 2009.

SILVA, Maurício Samy. jQuery **mobile - desenvolva aplicações web para dispositivos móveis comhtml5, css3, ajax, jquery e jquery ui**. São Paulo: Novatec Editora, 2011.

MONTEIRO, J. B. **Google Android: crie aplicações para celulares e tablets.** São Paulo:92Editora Casa do Código, 2013.

### **6. METODOLOGIA**

As estratégias pedagógicas para o desenvolvimento da metodologia educacional estão caracterizadas conforme o quadro abaixo. Os componentes curriculares devem prever não só a articulação entre as bases tecnológicas como também o desenvolvimento do

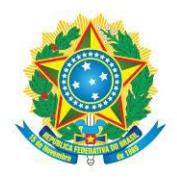

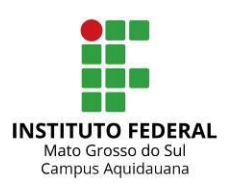

raciocínio na aplicação e na busca de soluções tecnológicas. As quais devem estar inseridas no documento Plano de Ensino da unidade curricular do curso.

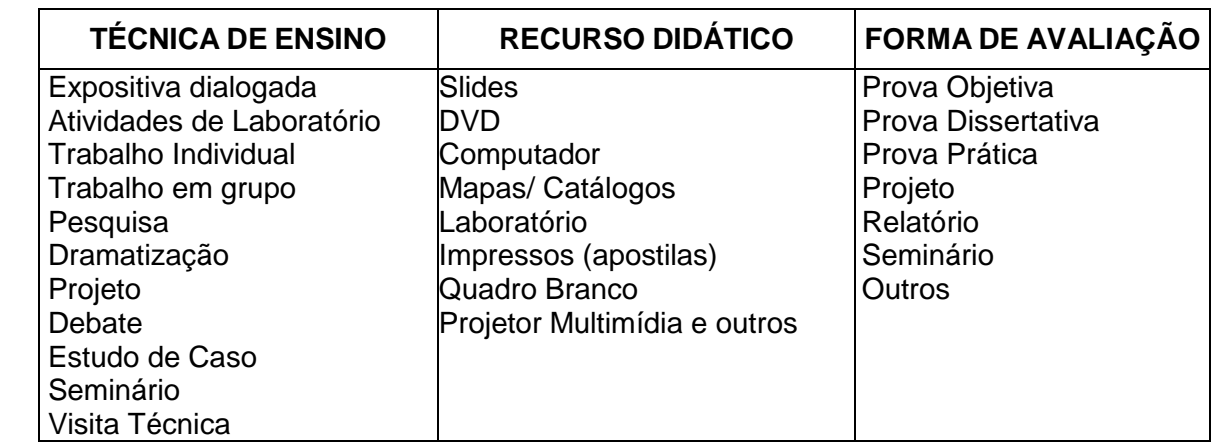

A metodologia proposta para desenvolver o currículo deverá:

- ter critérios de referência, para que haja desenvolvimento do ensino ;
- dar ênfase ao que o estudante já sabe, não em suas faltas;
- ter sentido de diversidade e não de homogeneidade;
- levar à aprendizagem pessoal.

A escolha de projetos de trabalho para desenvolver a aprendizagem tem como objetivo favorecer a criação de estratégias de organização dos conhecimentos:

- em relação ao tratamento da informação;
- na interação dos diferentes conteúdos em torno de problemas ou hipóteses que facilitam a construção de conhecimentos;
- na transformação das informações, oriundas dos diferentes saberes disciplinares, em conhecimento próprio.

A metodologia adotada para os Cursos Técnicos do IFMS visa a buscar a atualização e significação do espaço escolar como elemento facilitador e não apenas gerador da informação. O IFMS, embasado no princípio de que "a educação é um processo de vida", propõe metodologias de ensino compatíveis ao cotidiano do estudante possibilitando questionamentos das práticas realizadas embasando-se no conteúdo teórico, gerando uma força capaz de compreender novas situações apresentadas, formando o estudante para

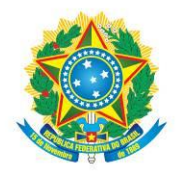

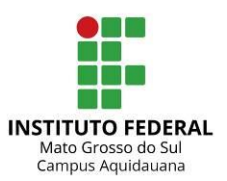

resolver problemas novos, tomar decisões, ter autonomia intelectual, comunicar ideias em um contexto de respeito às regras de convivência democrática.

# 6.1 PRÁTICA PROFISSIONAL

A prática profissional é compreendida como um componente curricular e se constitui em uma atividade articuladora entre o ensino, a pesquisa e a extensão, balizadora de uma formação integral de sujeitos para atuar no mundo em constantes mudanças e desafios. É estabelecida, portanto, como condição indispensável para obtenção do Diploma técnico de nível médio.

Conforme Resolução Nº 6, de 20 de setembro de 2012 que define Diretrizes Curriculares Nacionais para a Educação Profissional Técnica de Nível Médio, em seu Art. 6º São princípios da Educação Profissional Técnica de Nível Médio:

> VIII - contextualização, flexibilidade e interdisciplinaridade na utilização de estratégias educacionais favoráveis à compreensão de significados e à **integração entre a teoria e a vivência da prática profissional**, envolvendo as múltiplas dimensões do eixo tecnológico do curso e das ciências e tecnologias a ele vinculadas; **(grifo nosso)**

Dessa maneira, a prática profissional poderá ser realizada por meio de Estágio Curricular (Estágio técnico com relatório técnico) e/ou Desenvolvimento de projetos (de Pesquisa Acadêmico-Científica ou Tecnológica e/ou de Extensão, ambos acompanhados com TCC).

Ainda na Resolução Nº 6, Art. 21:

A prática profissional, prevista na organização curricular do curso, deve estar continuamente relacionada aos seus fundamentos científicos e tecnológicos, orientada pela pesquisa como princípio pedagógico que possibilita ao educando enfrentar o desafio do desenvolvimento da aprendizagem permanente, integra as cargas horárias mínimas de cada habilitação profissional de técnico e correspondentes etapas de qualificação e de especialização profissional técnica de nível médio.

§ 1º A prática na Educação Profissional compreende diferentes situações de vivência, aprendizagem e trabalho, como experimentos e atividades específicas em ambientes especiais, tais como laboratórios, oficinas, empresas pedagógicas, ateliês e outros, bem como investigação sobre atividades profissionais, projetos de pesquisa e/ou intervenção, visitas técnicas, simulações, observações e outras.

§ 2º A prática profissional supervisionada, caracterizada como prática profissional em situação real de trabalho, configura-se como atividade de estágio profissional supervisionado, assumido como ato educativo da instituição educacional.

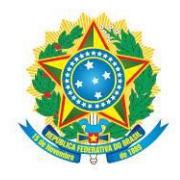

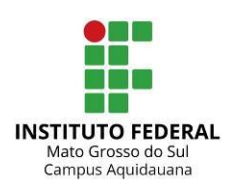

O Estágio Curricular e/ou desenvolvimento de projetos de pesquisa ou extensão, poderão ser desenvolvidos no próprio IFMS, na comunidade e/ou em locais de trabalho, objetivando a integração entre teoria e prática com base na interdisciplinaridade e resultando em relatórios sob o acompanhamento e supervisão de um orientador.

# 6.1.1 DESENVOLVIMENTO DE PESQUISA ACADÊMICO-CIENTÍFICA OU TECNOLÓGICA

O desenvolvimento de uma pesquisa acadêmico-científica é materializado por meio de uma monografia, artigo ou registro de propriedade intelectual, como trabalho de final de curso.

Nesse processo, são evidenciados e postos em prática os referenciais norteadores da metodologia da pesquisa e do trabalho científico, possibilitando ao estudante desenvolver as capacidades de investigação e de síntese do conhecimento.

O desenvolvimento da pesquisa enquanto prática profissional poderá ser realizada a partir do 2º período do curso, com momentos de orientação.

# 6.1.2 DESENVOLVIMENTO DE PROJETO DE EXTENSÃO

As atividades de extensão devem, portanto, articular processos convergentes com as demais dimensões institucionais e com as demandas locais. É capaz de ampliar a formação ou a qualificação profissional de estudantes e de educadores em geral. Como via de interação com a sociedade, constitui-se em um elemento de mão dupla indispensável tanto para o Instituto conhecer a realidade sociocultural, econômica e política de seu entorno quanto para a comunidade ter acesso ao saber produzido no e pelo Instituto.

O Manual de Extensão do IFMS define Extensão como o processo educativo, cultural e científico que articula o Ensino e Pesquisa de forma indissociável com as demandas da sociedade.

A Lei nº 11.892/2008 que instituiu a Rede Federal de Educação Profissional, Científica e Tecnológica e criou os Institutos Federais, define em seu art. 7º, inciso V, que um dos objetivos dos Institutos é o de "desenvolver atividades de extensão de acordo com os princípios e finalidades da educação profissional e tecnológica, em articulação com o mundo do trabalho e os segmentos sociais, e com ênfase na produção, desenvolvimento e difusão de conhecimentos científicos e tecnológicos"

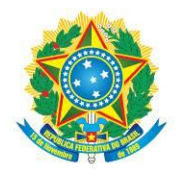

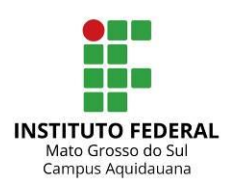

O desenvolvimento da extensão enquanto prática profissional poderá ser realizada a partir do 2º período do curso, com momentos de orientação.

# 6.1.3 ESTÁGIO CURRICULAR

O estágio curricular supervisionado é um conjunto de atividades de formação, realizadas sob a supervisão de docentes da instituição formadora, e acompanhado por profissionais, em que o estudante experimenta situações de efetivo exercício profissional.

O estágio supervisionado tem o objetivo de consolidar e articular os conhecimentos desenvolvidos durante o curso por meio das atividades formativas de natureza teórica e/ou prática. Nos cursos técnicos, o estágio curricular supervisionado é realizado por meio de estágio técnico e caracteriza-se como prática profissional obrigatória apenas quando prevista em PPC.

As atividades programadas para o estágio devem manter uma correspondência com os conhecimentos teórico-práticos adquiridos pelo aluno no decorrer do curso.

Ao final do estágio (e somente nesse período), obrigatório ou não obrigatório, o estudante deverá apresentar um relatório técnico.

# 6.2 APROVEITAMENTO DE CONHECIMENTOS E EXPERIÊNCIAS ANTERIORES

Poderá haver aproveitamento de conhecimentos adquiridos na Educação Profissional, inclusive no trabalho, para fins de prosseguimento e de conclusão de estudos:

- de disciplinas ou módulos cursados em outra habilitação profissional;
- de estudos da qualificação básica;
- de estudos realizados fora do sistema formal;
- de conhecimentos adquiridos no trabalho.

Quando o estudante demonstrar, previamente, o domínio dos conhecimentos de uma unidade curricular, o respectivo professor poderá orientar o estudante a requerer a avaliação antecipada desses conhecimentos; considerar-se-á aprovado o estudante que demonstrar aproveitamento igual ou superior ao estabelecido no Regulamento da Organização Didático-Pedagógica do IFMS.

# 6.3 AÇÕES INCLUSIVAS

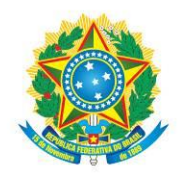

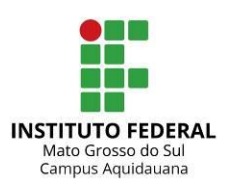

Nos cursos de Educação Profissional Técnica de Nível Médio Integrado do IFMS estão previstos mecanismos que garantam a inclusão de estudantes com deficiência e a expansão do atendimento a negros e índios, conforme o Decreto nº 3.298/99.

O Núcleo de Apoio a Pessoas com Necessidades Específicas – NAPNE de cada campus em parceria com o NUGED e grupo de docentes, proporá ações específicas direcionadas tanto a aprendizagem como a socialização desses estudantes.

A parceria com outras instituições especializadas possibilitará uma melhoria no acompanhamento e na orientação dos estudantes com alguma deficiência, bem como aos de altas habilidades.

É fundamental envolver a comunidade educativa para que as ações sejam contínuas e, portanto, tenham êxito.

# **7. AVALIAÇÃO DA APRENDIZAGEM**

A avaliação do rendimento do estudante do Curso Técnico do IFMS abrange o seguinte:

- Verificação de frequência;
- Avaliação do aproveitamento.

Considerar-se-á aprovado por média o estudante que tiver frequência às atividades de ensino de cada unidade curricular igual ou superior a 75% da carga horária e média final igual ou superior a 7,0 (sete).

O estudante com Média Final inferior a 7,0 (sete) e/ou com frequência inferior a 75% será considerado reprovado.

# 7.1 RECUPERAÇÃO PARALELA

A recuperação paralela ocorre de maneira contínua e processual, durante o semestre letivo, e tem o objetivo de retomar conteúdos nos quais foram detectadas dificuldades.

O horário de permanência do professor, que ocorre semanalmente no contraturno da aula regular, possibilita um atendimento individualizado ao estudante e consequentemente, um redirecionamento de sua aprendizagem.

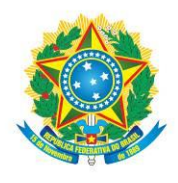

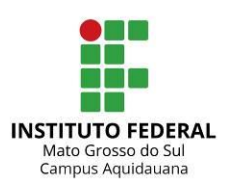

# 7.2 DO REGIME ESPECIAL DE DEPENDÊNCIA

Em acordo com o regulamento da organização didático pedagógica dos cursos de educação profissional técnica de nível médio de março de 2017, na seção III do regime especial de dependência:

O Regime Especial de Dependência (RED) tem por objetivo a recuperação de estudos dos discentes, nos casos de reprovação em unidade curricular.

Caberá ao Coordenador de Eixo informar à respectiva Coordenação de Gestão Acadêmica (COGEA) a relação de unidades curriculares que poderão ser cursadas em RED, a cada semestre letivo.

# **8. INFRAESTRUTURA**

O IFMS Campus Aquidauana está localizado em sua sede definitiva desde o dia 02 de setembro de 2013 e possui aproximadamente 6.050,34 m2 de área construída e 70.000 m2 de área total distribuídos em quatro blocos e uma quadra de esportes. As seções descrevem as dependências do campus.

# 8.1. INSTALAÇÕES

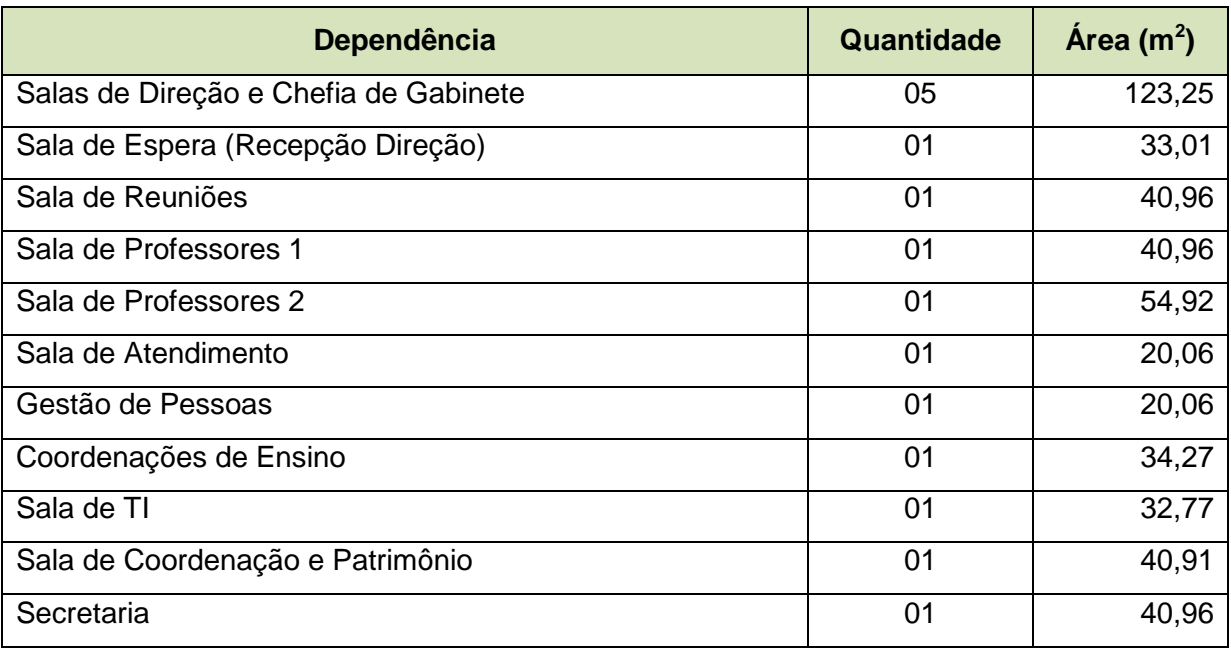

Quadro 2 - Estrutura geral do Bloco Administrativo / Biblioteca.

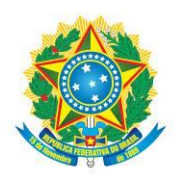

#### MINISTÉRIO DA EDUCAÇÃO Secretaria de Educação Profissional e Tecnológica Instituto Federal de Educação, Ciência e Tecnologia de Mato Grosso do Sul

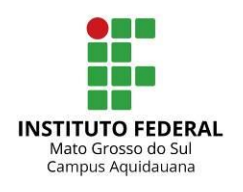

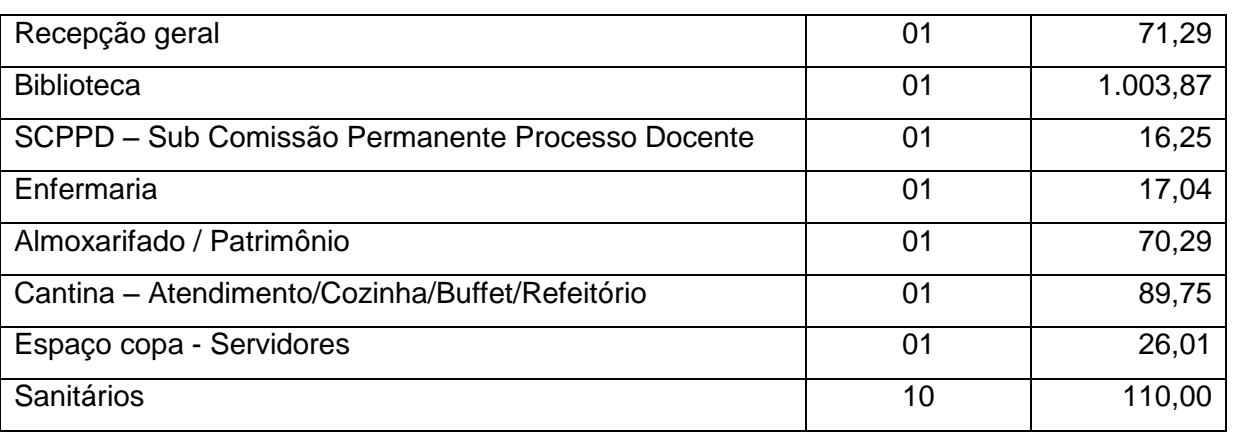

# Quadro 3 - Estrutura geral do Bloco de Ensino.

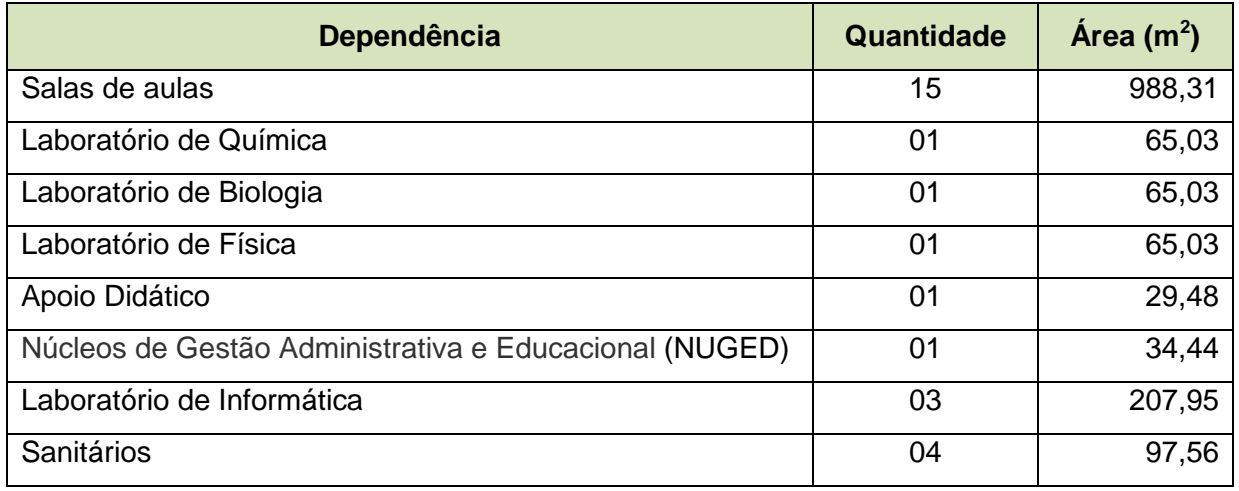

Quadro 4 - Estrutura geral do Bloco de Laboratórios.

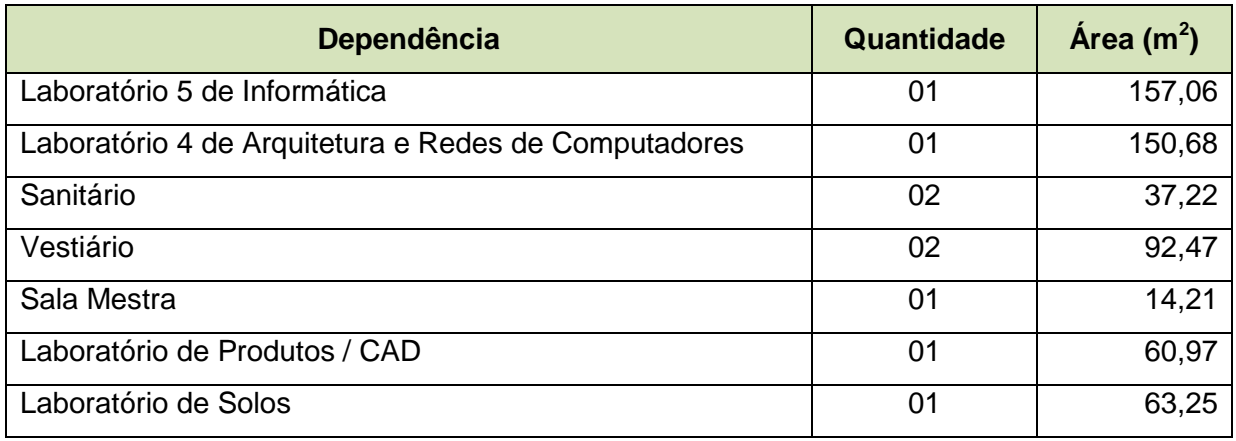

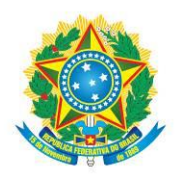

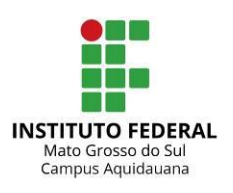

....................................

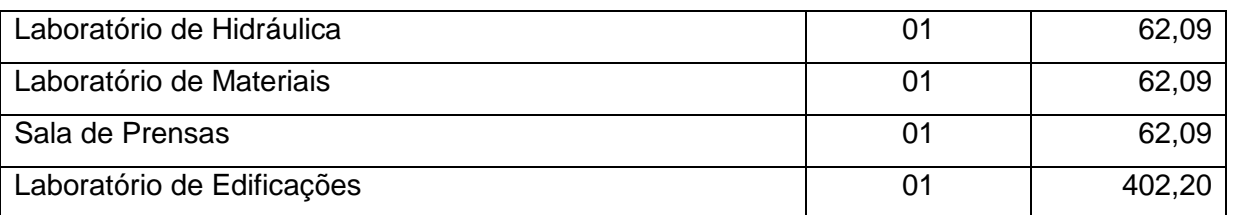

# 8.2. SALAS DE AULA

O campus possui 15 salas de aula teórica, totalizando 988,31 m<sup>2</sup>, distribuídas nos dois pavimentos do Bloco de Ensino.

Todas as salas são dotadas de carteiras e quadros de vidro. As salas de aula teórica são atendidas por módulos de vídeo móvel, com retroprojetores, multimídias, computadores, telões de projeção, televisores, DVD Players, projetores de slides e aparelhos de som.

# 8.3. LABORATÓRIOS

A tabela a seguir apresenta a área física dos laboratórios de informática disponíveis para a utilização do curso.

Quadro 5 - Área física dos laboratórios de informática.

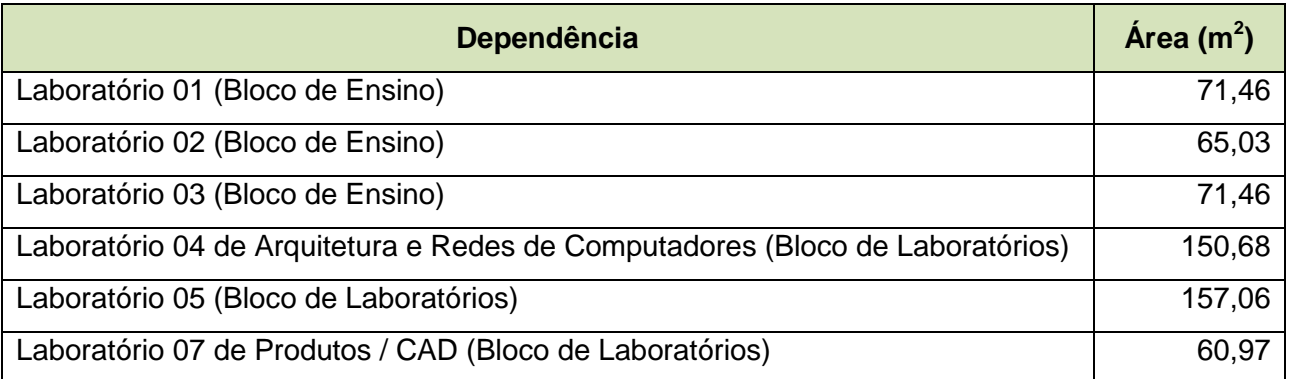

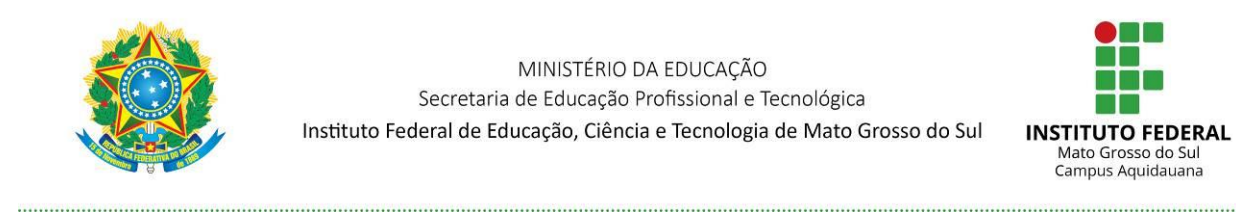

A figura a seguir demonstra a disposição dos laboratórios 1, 2, 3 e de Produtos/CAD. Esses laboratórios possuem capacidades para 25 computadores incluindo o computador do professor, quadro de vidro e disponibilidade de projetores de vídeo.

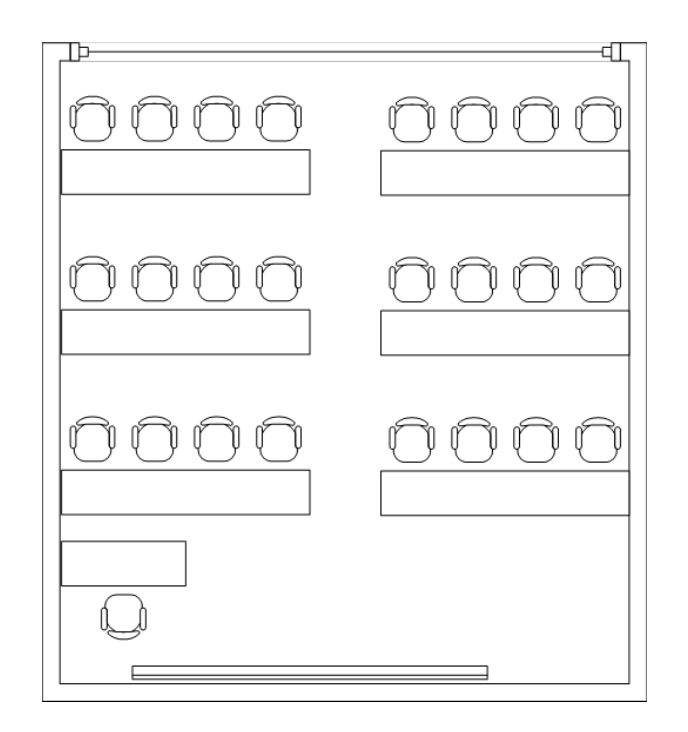

Figura 3 - Layout dos laboratórios 1, 2, 3 e de Produtos/CAD.

A próxima figura apresenta a disposição do Laboratório de Arquitetura e Redes de Computadores. O laboratório possui capacidade para 41 computadores incluindo o computador do professor, quadro de vidro e disponibilidade de projetores de vídeo. Também possuem bancadas para atividades de desmontagem/montagem de equipamentos de informática.

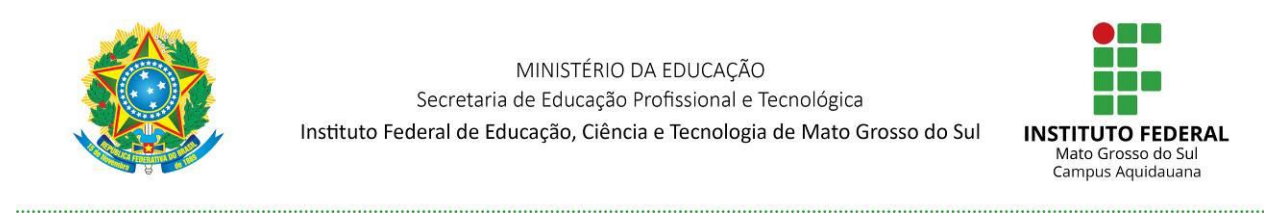

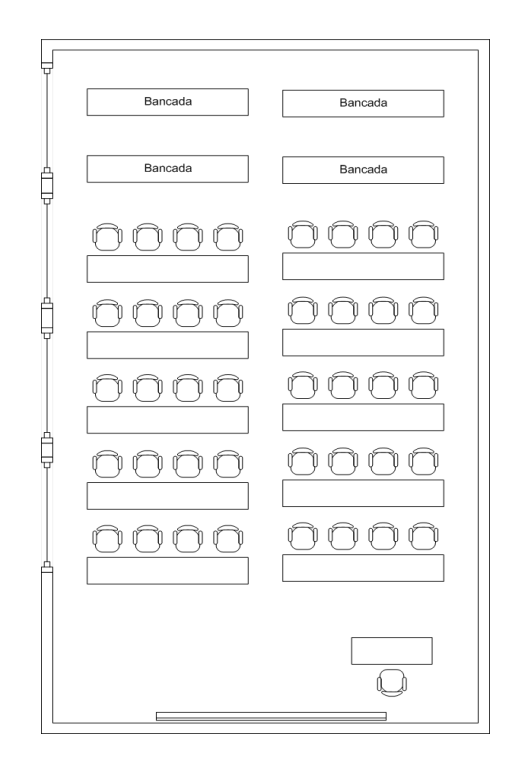

Figura 4 - Layout do Laboratório de Arquitetura e Redes de Computadores.

# **Descrição sucinta dos equipamentos permanentes ou que serão adquiridos para cada Laboratório**

Quadro 6 - Descrição dos equipamentos dos laboratórios.

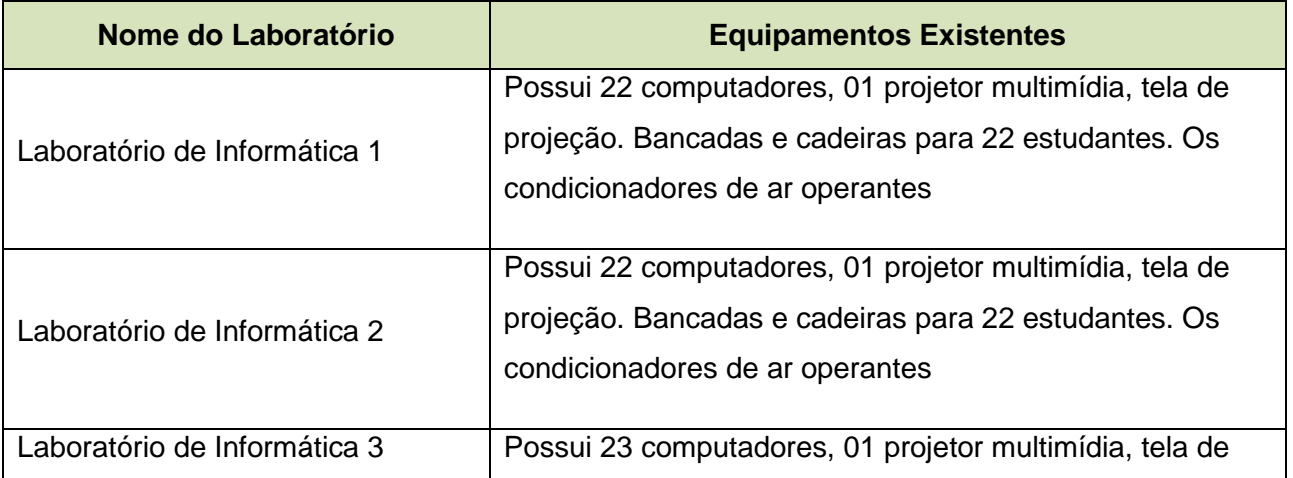

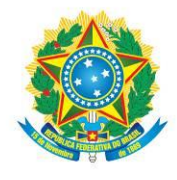

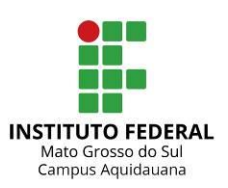

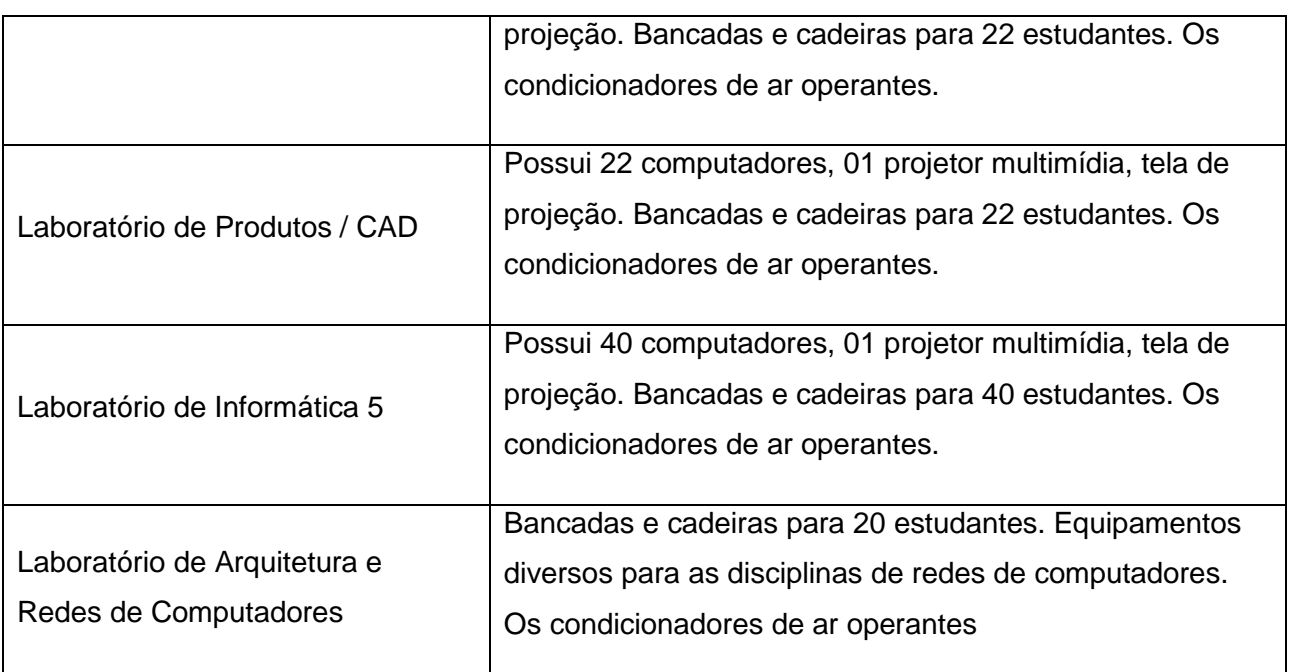

# 8.4. BIBLIOTECA

A biblioteca do campus tem por finalidade, entre outras, apoiar as atividades de ensino, pesquisa e extensão, promovendo o aprendizado individual e o desenvolvimento social e intelectual do usuário. Para tanto, conta com servidores especializados – bibliotecários – que têm, além de suas atribuições relativas à catalogação, manutenção e organização do acervo, a competência de orientar os estudantes sobre procedimentos de pesquisa, empréstimo, normatização de trabalhos acadêmicos e demais serviços do setor.

A biblioteca funciona de segunda à sexta-feira das 7h às 22h. Possui um vasto acervo de livros de diversas áreas do conhecimento, além das bibliografias indicadas para o Curso Técnico Subsequente em Informática para Internet e permite que os livros sejam lidos nos próprios ambientes determinados pela biblioteca ou tomados por empréstimo, por tempo determinado. Sua área física é de 1.003,87 m2 permitindo a permanência de 90 usuários simultaneamente.

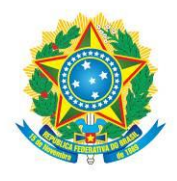

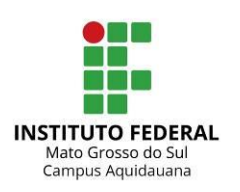

# **9. PESSOAL DOCENTE**

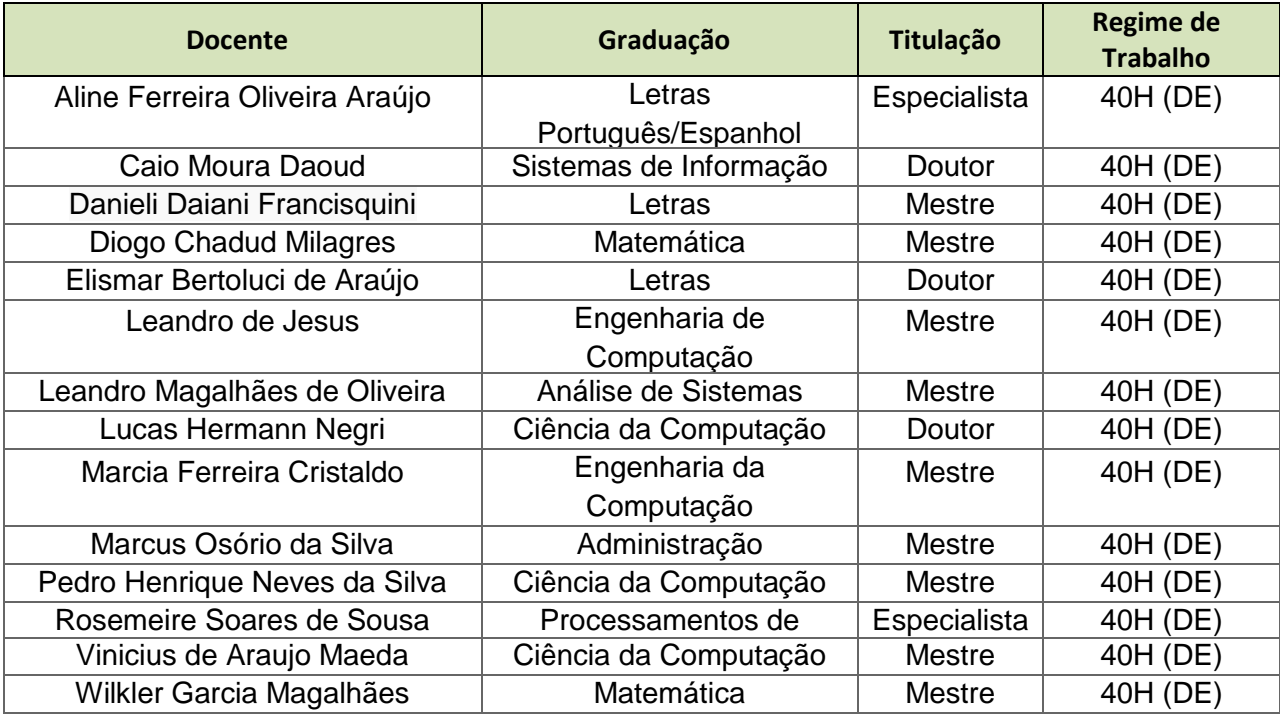

# **10. CERTIFICAÇÃO**

O IFMS emitirá certificado ao estudante que concluir, com aprovação, todas as unidades curriculares da matriz curricular e a prática profissional obrigatória.

O estudante certificado poderá solicitar o diploma como Técnico em Informática para Internet ao IFMS, conforme legislação vigente.

O estudante após a aprovação em todas as disciplinas do 1° período poderá solicitar o certificado intermediário em Desenhista de Produtos Gráficos Web.

O estudante após a aprovação em todas as disciplinas do 2° período poderá solicitar o certificado intermediário em Programador Web.

# **11. REFERÊNCIAS**

BRASIL**. Lei nº 9.394/1996.** Estabelece as diretrizes e bases da educação nacional. Brasília/DF: 1996**.**

**\_\_\_\_\_\_. Decreto nº 5.154/2004.** Regulamenta o § 2º do art. 36 e os arts. 39 a 41 da

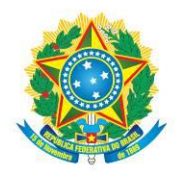

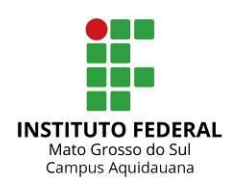

Lei nº. 9.394, de 20 de dezembro de 1996, que estabelece as diretrizes e bases da educação nacional, e dá outras providências. Brasília/DF: 2004.

CETIC. **Pesquisa sobre o Uso das Tecnologias de Informação e Comunicação no Brasil**. São Paulo, 2013. Disponível em: [<http://www.cetic.br/usuarios/tic/2012/apresentacao](http://www.cetic.br/usuarios/tic/2012/apresentacao-tic-domicilios-2012.pdf)[tic-domicilios-2012.pdf>](http://www.cetic.br/usuarios/tic/2012/apresentacao-tic-domicilios-2012.pdf). Acesso em: 02 de abril de 2015.

CONSELHO NACIONAL DE EDUCAÇÃO**. Resolução CNE/CP nº 03/2002.** Trata das Diretrizes Curriculares Nacionais Gerais para a Educação Profissional de Nível Tecnológico. Brasília/DF: 2002.Disponível em: [<http://www.ifms.edu.br/wp](http://www.ifms.edu.br/wp-content/uploads/2013/07/Instrução-de-serviço-nº-002-Regime_Especial_Dependencia.pdf.pdf)[content/uploads/2013/07/Instru%C3%A7%C3%A3o-de-servi%C3%A7o-n%C2%BA-002-](http://www.ifms.edu.br/wp-content/uploads/2013/07/Instrução-de-serviço-nº-002-Regime_Especial_Dependencia.pdf.pdf) [Regime\\_Especial\\_Dependencia.pdf.pdf](http://www.ifms.edu.br/wp-content/uploads/2013/07/Instrução-de-serviço-nº-002-Regime_Especial_Dependencia.pdf.pdf) />. Acesso em: 10/10/2015.

ECOMMERCEORG. **Evolução da Internet e do e-commerce**. 2012. Disponível em: [<http://www.e-commerce.org.br/stats.php>](http://www.e-commerce.org.br/stats.php). Acesso em: 02 de abril de 2015. [http://www.planalto.gov.br/ccivil\\_03/leis/l9394.htm](http://www.planalto.gov.br/ccivil_03/leis/l9394.htm)

IBGE. Censo Agropecuário, 2006. Disponivel em [<http://www.ibge.gov.br>](http://www.ibge.gov.br/)

IBGE. **Censo Demográfico**, 2015. Disponível em [<http://www.ibge.gov.br>](http://www.ibge.gov.br/)

IBGE. **Estatísticas do Cadastro Central de Empresas - 2015 - Campo Grande – MS**. **Conserverse and the 2015. Conserverse in the Disponível** em: [<http://www.ibge.gov.br/cidadesat/xtras/temas.php?codmun=500270&idtema=115&search=mat](http://www.ibge.gov.br/cidadesat/xtras/temas.php) [o-grosso-do-sul|](http://www.ibge.gov.br/cidadesat/xtras/temas.php?codmun=500270&idtema=115&search=mato-grosso-do-sul)campo-grande|estatisticas-do-cadastro-central-de-empresas-2015 >. Acesso em: 06 de julho de 2017.

IFMS. ESTATUTO DO INSTITUTO FEDERAL DE EDUCAÇÃO, CIÊNCIA E TECNOLOGIA DE MATO GROSSO DO SUL. Disponível em[<http://www.ifms.edu.br/wp](http://www.ifms.edu.br/wp-content/uploads/2012/08/ESTATUTO-DO-IFMS.pdf)[content/uploads/2012/08/ESTATUTO-DO-IFMS.pdf](http://www.ifms.edu.br/wp-content/uploads/2012/08/ESTATUTO-DO-IFMS.pdf) />. Acesso em: 10/09/2015.

IFMS. **Regulamento da Organização Didático-Pedagógica dos cursos de Educação Profissional Técnica de Nível Médio Integrado -**2012**-** Campo Grande MS. Disponível em:

http://www.ifms.edu.br/wp-content/uploads/2012/05/Organiza%C3%A7%C3%A3o-Did%C3%A1tico-Pedag%C3%B3gica.pdf Acesso em: outubro de 2015.

IFMS. **Regulamento do Trabalho de Conclusão de Curso (TCC) dos Cursos de Educação Profissional Técnica de Nível Médio Integrado -** 2015 **-** Campo Grande MS. Disponível em: http://www.ifms.edu.br/cosup/wpcontent/uploads/2015/01/Anexo\_Resolu%C3%A7%C3%A3o-057\_15\_Regulamento-TCC-Educ.-Tecnica-de-Nivel-M%C3%A9dio-Integrado.pdf Acesso em: dezembro de 2015.

IFMS. **Regulamento Disciplinar Discente** -2012 - Campo Grande MS. Disponível em: http://www.ifms.edu.br/wp-content/uploads/2012/05/regulamento-disciplinardiscente\_2012\_web.pdf Acesso em: outubro de 2015.